# **INSTRUKCJA WYPEŁNIANIA WNIOSKU O PRZYZNANIE POMOCY**

#### **NA OPERACJE TYPU "MODERNIZACJA GOSPODARSTW ROLNYCH" W RAMACH PODDZIAŁANIA 4.1 "WSPARCIE INWESTYCJI W GOSPODARSTWACH ROLNYCH" OBJĘTEGO PROGRAMEM ROZWOJU OBSZARÓW WIEJSKICH NA LATA 2014–2020 W OBSZARZE NAWADNIANIA W GOSPODARSTWIE**

**UWAGA; Zgodnie ze znowelizowanymi przepisami rozporządzenia wykonawczego dla naboru, który zostanie przeprowadzony w terminie od dnia 30 listopada 2020 r. do dnia 28 stycznia 2021 r. przepis dotyczący preselekcji nie ma zastosowania. Wnioskodawcy, którzy złożą wnioski o przyznanie pomocy w powyższym terminie naboru mają możliwość skompletowania wszystkich wymaganych dokumentów również po złożeniu wniosku o przyznanie pomocy, najpóźniej do dnia upływu terminu na uzupełnienie.**

# **A. ZALECENIA OGÓLNE**

- 1. Wniosek o przyznanie pomocy w ramach poddziałania 4.1 "Wsparcie inwestycji w gospodarstwach rolnych" na operacje typu "Modernizacja gospodarstw rolnych", zwany dalej "**wnioskiem"**, sporządzany jest na formularzu udostępnionym przez Agencję Restrukturyzacji i Modernizacji Rolnictwa (ARiMR).
- 2. Przed wypełnieniem wniosku podmiot ubiegający się o przyznanie pomocy (zwany dalej *"Podmiotem")* zobowiązany jest zapoznać się z zasadami udzielania pomocy finansowej w zakresie poddziałania 4.1 "Wsparcie inwestycji w gospodarstwach rolnych" na operacje typu "Modernizacja gospodarstw rolnych", określonymi m.in. w:
- Programie Rozwoju Obszarów Wiejskich na lata 2014-2020 ogłoszonym Komunikatem Ministra Rolnictwa i Rozwoju Wsi z dnia 21 maja 2015 r. o zatwierdzeniu przez Komisję Europejską Programu Rozwoju Obszarów Wiejskich na lata 2014-2020 (M.P. poz. 541, z późn. zm.), zwanym "PROW 2014-2020",
- Ustawie z dnia 20 lutego 2015 r. o wspieraniu rozwoju obszarów wiejskich z udziałem środków Europejskiego Funduszu Rolnego na rzecz Rozwoju Obszarów Wiejskich w ramach Programu Rozwoju Obszarów Wiejskich lata 2014-2020 (Dz. U. z 2020 r. poz. 217, 300, 695 i 1440),
- rozporządzeniu Ministra Rolnictwa i Rozwoju Wsi z dnia 21 sierpnia 2015 r. w sprawie szczegółowych warunków i trybu przyznawania oraz wypłaty pomocy finansowej na operacje typu "Modernizacja gospodarstw rolnych" w ramach poddziałania "2020 poz 719 oraz 2030.), zwanym "rozporządzeniem", oraz
- niniejszej **Instrukcji.**

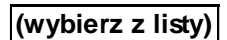

3. Wypełniając wniosek w formacie Excel pola **(wybierz z listy)** należy wypełnić poprzez dokonanie wyboru właściwej odpowiedzi z listy rozwijanej. W sytuacji, gdy Podmiot nie dokona wyboru i pozostawi w polu wyboru odpowiedź "(wybierz z listy)", taka odpowiedź traktowana będzie na równi z odpowiedzią "NIE".

Osoba wypełniająca wniosek odręcznie na formularzu wydrukowanym z formatu PDF puste pola wypełnia wpisując właściwe dane, w tym wpisując TAK lub NIE, jak wynika to z Instrukcji wypełniania wniosku.

W sytuacji, kiedy dane pole we wniosku nie dotyczy Podmiotu, należy pozostawić je **niewypełnione**.

4. W przypadku, gdy zakres niezbędnych informacji nie mieści się w przewidzianych do tego tabelach i rubrykach, dane te należy zamieścić na dodatkowych kartkach (np. kopie stron wniosku, kopie stron formularzy załączników) ze wskazaniem, której części dokumentu dotyczą oraz z adnotacją w formularzu, że dana rubryka lub tabela została dodatkowo dołączona.

Dodatkowe strony należy podpisać oraz opatrzyć datą i dołączyć do wniosku przy pomocy zszywacza.

Niektóre tabele formularza wniosku w wersji Excel posiadają możliwość dodawania wierszy, wówczas nie ma konieczności zamieszczania danych na dodatkowych kartkach.

5. Pomoc przysługuje według kolejności ustalonej przez Agencję przy zastosowaniu kryteriów wyboru operacji. Kolejność ta ustalana jest od operacji, która uzyskała największą liczbę punktów, do operacji o najniższej liczbie punktów, odrębnie w województwie mazowieckim i łącznie w pozostałych województwach.

Kryteria będące podstawą nadania punktów są określone w rozporządzeniu.

**Kolejność przysługiwania pomocy zostanie ustalona na podstawie liczby punktów uzyskanych przez daną operację, na podstawie danych zawartych we wniosku oraz m.in. w Planie realizacji operacji (opracowanym na formularzu udostępnionym przez Agencję), wykazie gmin, na których obszarze dla upraw ziemniaków, chmielu, warzyw gruntowych, krzewów owocowych, drzew owocowych, truskawek lub roślin strączkowych wystąpiła susza co najmniej w jednym roku w okresie od 2007 r. do 2018 r., ze wskazaniem liczby lat, w których na obszarze tych gmin wystąpiła susza, podanym do publicznej wiadomości, na stronie internetowej administrowanej przez ARiMR, a także danych zawartych w zintegrowanym systemie zarządzania i kontroli, o którym mowa w art. 67 ust. 1 rozporządzenia Parlamentu Europejskiego i Rady (UE) nr 1306/2013 z dnia 17 grudnia 2013 r. w sprawie finansowania wspólnej polityki rolnej, zarządzania nią i monitorowania jej oraz uchylającego rozporządzenia Rady (EWG) nr 352/78, (WE) nr 165/94, (WE) nr 2799/98, (WE) nr 814/2000, (WE) nr 1290/2005 i (WE) nr 485/2008 (Dz. Urz. UE L 347 z 20.12.2013, [str. 549,](http://sip.legalis.pl/document-view.seam?documentId=mfrxilrsgy2tmojuge2dg) z późn. zm.<sup>1</sup> )** .

**Uwaga: Jeżeli wniosek o przyznanie pomocy lub dołączone do niego dokumenty nie zawierają danych niezbędnych do ustalenia liczby punktów za dane kryterium lub do tego wniosku nie dołączono dokumentów potwierdzających te dane lub potwierdzających spełnianie danego kryterium, nie przyznaje się punktów za to kryterium.**

1

<sup>1</sup> Zmiany wymienionego rozporządzenia zostały ogłoszone w Dz. Urz. UE L 347 z 20.12.2013, str. 865, Dz. Urz. UE L 256 z 01.10.2015, str. 9, Dz. Urz. UE L 135 z 24.05.2016, str. 1, Dz. Urz. UE L 242 z 09.09.2016, str. 22 i Dz. Urz. UE L 350 z 29.12.2017, str. 15.

6. ARiMR, ustalając kolejność przysługiwania pomocy, uwzględnia wszystkie wnioski **złożone** osobiście albo przez upoważnioną osobę bezpośrednio w OR ARiMR albo za pośrednictwem BP ARiMR albo w formie dokumentu elektronicznego na elektroniczną skrzynkę podawczą w rozumieniu art. 3 pkt 17 ustawy z dnia 17 lutego 2005 r. o informatyzacji działalności podmiotów realizujących zadania publiczne (Dz. U. z 2020 r. poz. 346, 568, 695 i 1517) w **podanym przez Prezesa ARiMR terminie naboru** oraz wszystkie wnioski **złożone przesyłką rejestrowaną**, nadaną w tym terminie, w placówce pocztowej operatora wyznaczonego, **które wpłynęły do OR ARiMR przed upływem 30 dni od dnia upływu terminu składania wniosków.**

Wnioski, które wpłynęły do ARiMR po upływie 30 dni od dnia upływu terminu składania wniosków, zgodnie z zasadami określonymi w przepisach rozporządzenia, pozostawia się bez rozpatrzenia.

- 7. Informację o kolejności przysługiwania pomocy Prezes ARiMR podaje do publicznej wiadomości, na stronie internetowej administrowanej przez ARiMR, niezwłocznie po ustaleniu kolejności przysługiwania pomocy.
- 8. Agencja nie przyznaje pomocy, jeżeli na podstawie złożonego wniosku i załączników przyznano mniej niż 3 punkty.
- 9. W przypadku złożenia wniosku nieprawidłowo wypełnionego lub bez wymaganych załączników ARiMR wzywa w formie pisemnej Podmiot do uzupełnienia wniosku w terminie 14 dni kalendarzowych od dnia doręczenia wezwania. Jeżeli Podmiot pomimo wezwania nie usunął braków w wyznaczonym terminie, Agencja wzywa ponownie ten podmiot, w formie pisemnej, do usunięcia braków w terminie 14 dni od dnia doręczenia wezwania. Jeżeli Podmiot ubiegający się o przyznanie pomocy pomimo powtórnego wezwania nie usunął wszystkich braków wskazanych przez Agencję, Agencja nie przyznaje pomocy, o czym pisemnie informuje Podmiot.
- 10. Złożony wniosek o przyznanie pomocy nie może być zmieniany przez Podmiot w zakresie kwoty wnioskowanej pomocy przez jej zwiększenie lub w zakresie planu finansowego operacji lub zestawienia rzeczowo-finansowego operacji, z wyłączeniem zmian wynikających z wezwań Agencji.
- 11. Na rozpatrzenie wniosku OR ARiMR ma **6 miesięcy** od dnia zakończenia terminu składania wniosków o przyznanie pomocy. W tym terminie Agencja:
- wzywa Podmiot do zawarcia umowy, w przypadku pozytywnego rozpatrzenia wniosku;
- informuje Podmiot o odmowie przyznania pomocy, w przypadku, gdy nie są spełnione warunki przyznania pomocy.
- Za przyznanie pomocy należy uważać zawarcie z ARiMR umowy o przyznaniu pomocy.

Wezwanie przez Agencję Podmiotu do wykonania określonych czynności w toku postępowania w sprawie przyznania pomocy wydłuża ten termin, o czas wykonania przez ten Podmiot tych czynności.

Jeżeli w trakcie rozpatrywania wniosku o przyznanie pomocy niezbędne jest uzyskanie dodatkowych wyjaśnień lub opinii innego podmiotu lub zajdą nowe okoliczności budzące wątpliwości, co do możliwości przyznania pomocy, termin 6 miesięcy wydłuża się o czas niezbędny do uzyskania wyjaśnień lub opinii, o czym Agencja informuje na piśmie Podmiot.

12. Obliczania i oznaczania terminów związanych z wykonywaniem czynności w toku postępowania w sprawie przyznania pomocy i wypłaty środków finansowych z tytułu pomocy dokonuje się zgodnie z przepisami Kodeksu cywilnego dotyczącymi terminów:

*"Art. 111 § 1. Termin oznaczony w dniach kończy się z upływem ostatniego dnia.*

*§ 2. Jeżeli początkiem terminu oznaczonego w dniach jest pewne zdarzenie, nie uwzględnia się przy obliczaniu terminu dnia, w którym to zdarzenie nastąpiło.*

*Art. 112. Termin oznaczony w tygodniach, miesiącach lub latach kończy się z upływem dnia, który nazwą lub datą odpowiada początkowemu dniowi terminu, a gdyby takiego dnia w ostatnim miesiącu nie było - w ostatnim dniu tego miesiąca. Jednakże przy obliczaniu wieku osoby fizycznej termin upływa z początkiem ostatniego dnia.*

*Art. 115. Jeżeli koniec terminu do wykonania czynności przypada na dzień uznany ustawowo za wolny od pracy lub na sobotę, termin upływa następnego dnia, który nie jest dniem wolnym od pracy ani sobotą ."<sup>2</sup>*

1

w przypadku terminów dłuższych, oznaczonych w tygodniach, miesiącach lub latach:

- zakończenie terminu określonego w tygodniach następuje z końcem dnia, który odpowiada nazwą początkowemu dniowi tego terminu (np. od środy do końca dnia następnej środy); zakończenie terminu określonego w miesiącach lub latach następuje z końcem dnia, który odpowiada datą początkowemu dniowi tego terminu;

<sup>2</sup> Przepisy należy interpretować w następujący sposób:

dzień rozumiany jest jako doba (24 godziny), przy czym każda kolejna rozpoczyna się z upływem północy. Przykładowo, termin dokonania czynności zostanie dotrzymany, jeżeli przed północą ostatniego dnia danego terminu zostanie nadane pismo w polskiej placówce pocztowej operatora wyznaczonego (Poczta Polska),

termin oznaczony w dniach oblicza się od dnia następującego po dniu, w którym nastąpiło zdarzenie ustalające ten termin lub zobowiązujące do dokonania w danym terminie określonych czynności (np. doręczenie wezwania do uzupełnienia braków),

<sup>-</sup> początek naliczania terminu rozpoczyna się już w tym samym dniu, w którym nastąpiło konkretne zdarzenie, początkujące termin (np. od dnia zawarcia umowy przyznania pomocy);

<sup>-</sup> jeśli nie jest możliwe zastosowanie ww. reguły obliczania terminu oznaczonego w miesiącach ze względu na brak dnia odpowiadającemu dacie początkowej miesiąca (np. 31 marca przy braku 31 kwietnia), to zakończenie terminu następuje z końcem ostatniego dnia danego miesiąca (np. 1-miesięczny termin zapoczątkowany w dniu 31 marca zakończy się z końcem dnia 30 kwietnia),

wyjątek w regule obliczania zakończenia terminu, stanowi obliczanie wieku osoby fizycznej, w przypadku której upływ terminu (ukończenie lat życia) następuje z początkiem ostatniego dnia, czyli z rozpoczęciem dnia oznaczonego datą urodzin tej osoby (np. osoba urodzona w dniu 5 kwietnia ukończy kolejny rok życia po północy z 4 na 5 kwietnia każdego roku kalendarzowego),

za dni ustawowo wolne od pracy uznaje się: niedziele, 1 stycznia - Nowy Rok, 6 stycznia - Trzech Króli, pierwszy i drugi dzień Wielkiej Nocy, 1 maja - Święto Państwowe, 3 maja - Święto Narodowe Trzeciego Maja, pierwszy dzień Zielonych Świątek, dzień Bożego Ciała, 15 sierpnia

### 13. We wniosku występują następujące rodzaje sekcji/pól:

- [CZEŚĆ WNIOSKU/ SEKCJA/ POLE OBOWIĄZKOWA/ E] do obligatoryjnego wypełnienia przez Podmiot poprzez wpisanie/ wybranie odpowiednich danych lub zaznaczenie odpowiedniego pola;
- [CZĘŚĆ WNIOSKU/ SEKCJA/ POLE OBOWIĄZKOWA/E, O ILE DOTYCZY] należy wypełnić, jeżeli dotyczy Podmiotu;
- [POLE WYPEŁNIA PRACOWNIK ARiMR] pole wypełniane przez pracownika ARiMR po wpłynięciu wniosku do Oddziału Regionalnego ARIMR lub BP ARIMR, przeważnie są to pola "wyszarzane".
- [POLE WYPEŁNIONE NA STAŁE] dane wpisane na stałe.
- [DANE NIEOBOWIĄZKOWE] pola oznaczone "\*" jako "DANE NIEOBOWIĄZKOWE" wypełnienie jest dobrowolne i pozostaje bez wpływu na przyznanie pomocy Podmiotowi. Podanie ww. danych wymaga wyrażenia dodatkowej zgody na ich przetwarzanie, w tym celu należy wypełnić i podpisać odpowiednio część II.C., II.D., VIIB., VIIC. formularza – ZGODA PODMIOTU UBIEGAJĄCEGO SIĘ O PRZYZNANIE POMOCY/PODMIOTU WSKAZANEGO W SEKCJI II.A.3/ PEŁNOMOCNIKA NA PRZETWARZANIE DANYCH OSOBOWYCH".

**W jednym naborze można złożyć tylko jeden wniosek o przyznanie pomocy dotyczący danego gospodarstwa w obszarze nawadniania w gospodarstwie**. W przypadku złożenia w jednym naborze więcej niż jednego wniosku o przyznanie pomocy dotyczącego danego gospodarstwa na operację w obszarze nawadniania w gospodarstwie, Agencja rozpatruje wyłącznie ten wniosek o przyznanie pomocy na operację w obszarze nawadniania w gospodarstwie, który pierwszy wpłynął do Agencji.

- 14. Wniosek, w formie papierowej<sup>3</sup> wraz z wymaganymi załącznikami, należy złożyć:
- osobiście albo przez upoważnioną osobę bezpośrednio w oddziale regionalnym ARiMR (OR ARiMR) właściwym ze względu na miejsce realizacji operacji; albo
- osobiście albo przez upoważnioną osobę bezpośrednio w biurze powiatowym ARiMR (BP ARiMR), znajdującym się na obszarze właściwości miejscowej OR ARiMR właściwego ze względu na miejsce realizacji operacji (wniosek, złożony za pośrednictwem BP ARiMR, BP przekazuje niezwłocznie do właściwego OR ARiMR), albo
- przesyłką, nadaną w placówce pocztowej operatora wyznaczonego<sup>4</sup> w rozumieniu przepisów ustawy z dnia 23 listopada 2012 r. – Prawo pocztowe (z 2020 r. poz. 1041), wysłaną na adres właściwego OR ARiMR.

Adresy Oddziałów Regionalnych ARiMR mogą Państwo znaleźć na stronie internetowej ARiMR

#### [\(http://www.arimr.gov.pl/o-arimr/oddzialy-regionalne.html\)](http://www.arimr.gov.pl/o-arimr/oddzialy-regionalne.html).

**Ponadto, wniosek można złożyć za pośrednictwem elektronicznej skrzynki podawczej** OR ARiMR właściwego ze względu na miejsce położenia gospodarstwa, w przypadku składania go w formie dokumentu elektronicznego. Składanie dokumentów za pośrednictwem elektronicznej skrytki podawczej Agencji (ePUAP) wymaga posiadania konta z profilem zaufanym. Wniosek oraz wymagane załączniki składane są poprzez dostęp do Pisma ogólnego do podmiotu publicznego przez Katalog spraw (Instrukcja [składania wniosków, uzupełnień/wyjaśnień lub innych dokumentów do ARiMR za pomocą platformy ePUAP](https://www.arimr.gov.pl/fileadmin/pliki/ePUAP/Uslugi_ARiMR_na_ePUAP_nowa_wersja_1_2020.pdf) dostępna jest pod adresem: [https://www.arimr.gov.pl/bip/uslugi-arimr-na-epuap.html\)](https://www.arimr.gov.pl/bip/uslugi-arimr-na-epuap.html) wpisując adres właściwego oddziału regionalnego ARiMR.

O terminowości złożenia wniosku decyduje data złożenia dokumentów we właściwym OR ARiMR lub BP ARiMR, a w przypadku złożenia wniosku przesyłką rejestrowaną nadaną w placówce pocztowej operatora wyznaczonego, za dzień złożenia wniosku uznaje się dzień, w którym nadano tę przesyłkę (data stempla pocztowego). Natomiast w przypadku składania wniosku za pośrednictwem elektronicznej skrzynki podawczej (ePUAP) o terminowości decyduje data wprowadzenia dokumentu elektronicznego do systemu teleinformatycznego Agencji. Potwierdzeniem jego dostarczenia jest automatycznie utworzone urzędowe poświadczenie przedłożenia (uwaga: Urzędowe Poświadczenie Przedłożenia można otrzymać nawet kilkanaście minut po złożeniu wniosku).

- 15. Jeżeli we wniosku nie wskazano adresu Podmiotu i nie ma możliwości ustalenia tego adresu na podstawie posiadanych danych, lub Podmiot ten pisemnie poinformował o rezygnacji z ubiegania się o pomoc, wniosek pozostawia się bez rozpatrzenia.
- 16. Podmiot **informuje ARiMR o wszelkich zmianach w zakresie danych objętych wnioskiem** niezwłocznie po ich zaistnieniu w formie pisemnej. Jeżeli po złożeniu wniosku zajdzie potrzeba aktualizacji danych objętych wnioskiem, np. zmianie ulegnie adres do korespondencji, zostanie ustanowiony pełnomocnik, należy niezwłocznie poinformować o tym fakcie Oddział Regionalny, w którym został złożony wniosek.

1

<sup>-</sup> Wniebowzięcie Najświętszej Marii Panny, 1 listopada - Wszystkich Świętych, 11 listopada - Narodowe Święto Niepodległości, 25 i 26 grudnia - pierwszy i drugi dzień Bożego Narodzenia.

przesunięcie terminu na dzień następny po dniu wolnym od pracy dotyczy wyłącznie obliczania zakończenia terminu na wykonanie czynności. Terminy w toku postępowania o przyznanie pomocy w ramach typu operacji "Modernizacja gospodarstw rolnych", są terminami ciągłymi, co oznacza, iż oblicza się je jako kolejne dni kalendarzowe, kolejne miesiące lub lata.

<sup>&</sup>lt;sup>3</sup> forma papierowa wniosku jest wydrukiem zapisu elektronicznego treści wniosku i jest podpisana przez Podmiot. Jest formą preferowaną w przypadku składania wniosku osobiście oraz przesyłką pocztową.

Podmiot może złożyć wniosek dodatkowo w formie elektronicznej, przy czym forma elektroniczna wniosku jest zapisem treści wniosku na elektronicznym nośniku informacji, sporządzonym przy użyciu formularza udostępnionego na stronie internetowej ARiMR;

<sup>4</sup> Zgodnie z przepisami ustawy z dnia 23 listopada 2012 r. Prawo pocztowe (Dz.U. z 2020 r. poz. 1041) Poczta Polska S.A. pełni obowiązki operatora wyznaczonego od dnia 1 stycznia 2016 roku na podstawie decyzji Prezesa UKE, jako podmiot wyłoniony w drodze konkursu ogłaszanego przez Prezesa UKE.

# B. **INSTRUKCJA WYPEŁNIANIA POSZCZEGÓLNYCH CZĘŚCI WNIOSKU**

**Na stronie tytułowej** formularza **W-1/4.1.3\_N** Wniosku o przyznanie pomocy pole **Potwierdzenie przyjęcia przez Oddział Regionalny ARiMR/ Biuro Powiatowe ARiMR -** wypełnia pracownik OR lub BP ARiMR, natomiast pole **Znak sprawy** wypełnia pracownik OR ARiMR.

# **I. CZĘŚĆ OGÓLNA -** [CZĘŚĆ WNIOSKU OBOWIĄZKOWA].

Każdy Podmiot wypełnia tę część wniosku.

### **1.1. Cel złożenia -** [SEKCJA WNIOSKU OBOWIĄZKOWA]

Należy dokonać wyboru z listy rozwijanej właściwego celu złożenia formularza spośród następujących opcji:

- a) złożenie wniosku o przyznanie pomocy,
- b) zmiana złożonego wniosku o przyznanie pomocy,
- c) korekta złożonego wniosku o przyznanie pomocy,
- d) wycofanie złożonego wniosku o przyznanie pomocy,
- e) złożenie wniosku o przyznanie pomocy następcy prawnego Beneficjenta,
- f) złożenie wniosku o przyznanie pomocy nabywcy całości gospodarstwa lub jego części,
- g) zmiana złożonego wniosku o przyznanie pomocy następcy prawnego Beneficjenta lub nabywcy gospodarstwa,
- h) korekta złożonego wniosku o przyznanie pomocy następcy prawnego Beneficjenta lub nabywcy gospodarstwa,
- i) wycofanie złożonego wniosku o przyznanie pomocy następcy prawnego Beneficjenta lub nabywcy gospodarstwa

Jeśli powodem składania formularza jest "*zmiana złożonego wniosku przyznanie pomocy"* lub "*korekta złożonego wniosku o przyznanie pomocy*" Podmiot obowiązkowo wypełnia całą część I i II wniosku, oraz część VII. Oświadczenie Podmiotu (…) pod którą składa podpis i opatruje go miejscowością i datą, oraz pola formularza, których dotyczą zmiany lub korekta danych.

Składając formularz w celu "zmiana złożonego wniosku o przyznanie pomocy" można zmienić dane w każdym polu wniosku, przy czym zgodnie z przepisami rozporządzenia złożony wniosek o przyznanie pomocy nie może być zmieniany przez podmiot ubiegający się o przyznanie pomocy w zakresie kwoty wnioskowanej pomocy przez jej zwiększenie lub w zakresie planu finansowego operacji lub zestawienia rzeczowo-finansowego operacji, z wyłączeniem zmian wynikających z wezwań Agencji.

Składając formularz w celu *"korekty złożonego wniosku o przyznanie pomocy"* można zmienić tylko te dane, które zostały wymienione w piśmie OR ARiMR (wezwaniu do uzupełnienia wniosku) wysłanym do Podmiotu przez ARiMR.

Jeśli w/w pismo dotyczy wyłącznie braku załączników, Podmiot składa także formularz *"korekty złożonego wniosku o przyznanie pomocy*", w tym obowiązkowo wypełnia całą część I i II wniosku, oraz część VII. Oświadczenie Podmiotu (…) pod którą składa podpis i opatruje go miejscowością i datą, oraz przesyła brakujące załączniki.

#### **UWAGA! W sytuacji gdy w ramach korekty/zmiany wniosku w składanych załącznikach pojawią się dodatkowe dane osobowe osób fizycznych pozyskane pośrednio lub bezpośrednio należy złożyć również podpisaną część VII.D. Oświadczenie o wypełnieniu obowiązku informacyjnego wobec innych osób fizycznych.**

Składając formularz w celu *"wycofania złożonego wniosku o przyznanie pomocy",* Podmiot obowiązkowo wypełnia całą część I i II wniosku, oraz część VII. Oświadczenie Podmiotu (…), pod którą składa podpis i opatruje go miejscowością i datą, przy czym jako wnioskowaną kwotę pomocy należy wpisać 0 zł.

Gdy formularz składa następca prawny Beneficjenta lub nabywca, wypełnia on wszystkie części wniosku, zgodnie z opisem zawartym w Instrukcji dotyczącym każdego Podmiotu oraz dodatkowo Załączniki wymienione w części VI.A wniosku pkt 22-26 Informacja o załącznikach, posiłkując się *Wymaganiami dla wniosku o przyznanie pomocy składanego przez następcę prawnego Beneficjenta lub nabywcę gospodarstwa Beneficjenta lub jego części oraz ogólnymi zasadami ubiegania się o przyznanie pomocy przez następcę lub nabywcę*, stanowiącymi *Załącznik nr 4 do Instrukcji.*

#### **II. DANE PODMIOTU UBIEGAJĄCEGO SIĘ O PRZYZNANIE POMOCY -** [CZĘŚĆ WNIOSKU OBOWIĄZKOWA]

#### **1. Numer identyfikacyjny producenta rolnego -** [SEKCJA OBOWIĄZKOWA]

**Jest to pozycja wymagana dla wszystkich Wnioskodawców i musi być wypełniona odpowiednimi danymi w sytuacji, gdy Podmiot posiada na dzień złożenia wniosku numer identyfikacyjny.**

**Pomoc przyznaje się Podmiotowi, jeżeli ma nadany numer identyfikacyjny w trybie przepisów ustawy o krajowym systemie ewidencji producentów, ewidencji gospodarstw rolnych oraz ewidencji wniosków o przyznanie płatności. W związku z tym w polu 1.1 nie należy umieszczać numeru identyfikacyjnego współmałżonka lub współposiadacza (nawet, jeśli Podmiot wyraził zgodę na nadanie takiego numeru). Należy wystąpić o nadanie odrębnego numeru identyfikacyjnego, w myśl przepisów art. 12 ust. 4 pkt 2 lit. b ustawy z dnia 18 grudnia 2003 r. o krajowym systemie ewidencji producentów, ewidencji gospodarstw rolnych oraz ewidencji wniosków o przyznanie płatności.** 

**W sytuacji, gdy Podmiot nie posiada numeru identyfikacyjnego pole sekcji należy pozostawić niewypełnione, a wraz z wnioskiem należy złożyć Wniosek o wpis do ewidencji producentów lub jego kopię w przypadku, gdy wniosek** 

- **o nadanie numeru identyfikacyjnego został złożony we wcześniejszym terminie, a Podmiot, do chwili złożenia wniosku**
- **o przyznanie pomocy w ramach przedmiotowego środka wsparcia, nie otrzymał wymaganego numeru.**

**Uwaga: Jeśli Podmiot ubiegający się o wsparcie nie posiada nadanego numeru identyfikacyjnego, w celu jego uzyskania, powinien złożyć wniosek o wpis do ewidencji producentów. Wniosek taki składa się do kierownika biura powiatowego ARiMR. Formularz wniosku o wpis do ewidencji producentów wraz instrukcją jego wypełnienia jest dostępny na stronie internetowej ARiMR. W celu nadania numeru identyfikacyjnego wniosek o wpis do ewidencji producentów należy złożyć w Biurze Powiatowym ARiMR właściwym dla miejsca zamieszkania wnioskodawcy(wykaz biur powiatowych wraz z adresami znajduje się na stronie internetowej ARiMR) lub złożyć wraz z wnioskiem o przyznanie pomocy w ramach przedmiotowego typu operacji.** 

**W przypadku niewypełnienia pozycji 1.1. Numer identyfikacyjny, jeżeli nie dołączono Wniosku o wpis do ewidencji producentów (lub jego kopii), Agencja wezwie podmiot, w formie pisemnej, do usunięcia braków w terminie 14 dni od dnia doręczenia wezwania.**

**W przypadku, gdy o pomoc ubiegają się wspólnicy spółki cywilnej, w sekcji tej należy wpisać numer identyfikacyjny spółki cywilnej, tj. numer nadany spółce cywilnej w oparciu o nr REGON spółki.** 

**Pole 1.2. - należy podać numer identyfikacyjny współmałżonka lub współposiadacza gospodarstwa, jeżeli o dopłaty bezpośrednie do gruntów objętych przedmiotowym wnioskiem występuje współmałżonek lub współposiadacz gospodarstwa, któremu został nadany numer zgodnie z art. 12 ust. 4 pkt 1 ww. ustawy, w pozostałych przypadkach pole 1.2 należy pozostawić niewypełnione.** 

#### **2. Rodzaj podmiotu ubiegającego się o przyznanie pomocy - [SEKCJA** OBOWIĄZKOWA]

Na podstawie listy rozwijanej należy wskazać rodzaj Podmiotu spośród możliwych: osoba fizyczna, osoba prawna, spółka osobowa w rozumieniu Kodeksu spółek handlowych, wspólnicy spółki cywilnej, oddział przedsiębiorcy zagranicznego, (np. w sytuacji, gdy Podmiotem jest np. spółka jawna, należy wskazać odpowiedź "Spółka osobowa w rozumieniu Kodeksu spółek handlowych").

W sytuacji, gdy Podmiotem są wspólnicy spółki cywilnej, należy dodatkowo wypełnić część wniosku **II.A. DANE (…)** w liczbie odpowiadającej liczbie wspólników wchodzących w skład spółki cywilnej.

#### **3. Dane podmiotu ubiegającego się o przyznanie pomocy -** [SEKCJA OBOWIĄZKOWA]

W zależności od statusu prawnego Podmiotu należy wypełnić odpowiednie pola, zgodnie ze stanem faktycznym, potwierdzonym w dołączonych dokumentach.

W przypadku, gdy Podmiotem jest osoba fizyczna prowadząca działalność gospodarczą, w polach **3.1-3.3** należy wpisać wyłącznie nazwisko i imię.

W przypadku ubiegania się o pomoc przez **wspólników spółki cywilnej**, Wspólnicy spółki cywilnej w polu **3.1** wpisują nazwę spółki, o ile ją posiada i nazwiska wszystkich wspólników spółki. Dane te powinny być zgodnie z danymi zawartymi w Umowie spółki cywilnej. W pola 3.4 i 3.5 należy wpisać dane dotyczące spółki, tj., numer NIP i REGON nadane spółce, natomiast dane każdego ze wspólników spółki cywilnej należy umieścić w części wniosku II.A.

W polu **3.1. Nazwisko/Nazwa** w przypadku Osoby prawnej/ Spółki osobowej w rozumieniu Kodeksu spółek handlowych należy wpisać pełną, oficjalną nazwę, pod jaką Podmiot został zarejestrowany.

**Pole 3.3. PESEL/ data urodzenia –** obywatele polscy wpisują nr PESEL. Możliwość wpisania daty urodzenia dotyczy jedynie obywateli pozostałych państw członkowskich UE

Pole 3.4. NIP należy wypełnić o ile został nadany. W pozostałych przypadkach pole należy pozostawić niewypełnione.

**Pole 3.5. REGON** wypełniają podmioty, które posiadają nadany numer REGON tj. numer w Krajowym Rejestrze Urzędowym Podmiotów Gospodarki Narodowej, w przypadku, gdy Wnioskodawcą jest osoba prawna, spółki osobowe (w rozumieniu kodeksu spółek handlowych), osoby fizyczne prowadzące działalność gospodarczą (w tym indywidualne gospodarstwo rolne) oraz wspólnicy spółki cywilnej.

W **pole 3.6. Kod kraju** należy wpisać kod kraju, którego obywatelstwo posiada Podmiot, (jeżeli jest inne niż polskie) oraz w przypadku podawania numeru NIP oddziału przedsiębiorcy zagranicznego. Uprawnieni do ubiegania się o pomoc w ramach typu operacji "Modernizacja gospodarstw rolnych" są jedynie obywatele państw członkowskich UE.

W **polu 3.7.** należy wpisać numer identyfikacji podatkowej (NIP) oddziału przedsiębiorcy zagranicznego w przypadku, gdy o pomoc ubiega się przedsiębiorca zagraniczny prowadzący działalność gospodarczą na terytorium Rzeczypospolitej Polskiej w formie oddziału.

**Pole 3.8. Numer paszportu lub innego dokumentu tożsamości** wypełniane jest przez osoby nieposiadające obywatelstwa polskiego.

**Pole 3.9. Płeć i 3.10. Stan cywilny i ustrój majątkowy w małżeństwie** – wypełniają jedynie osoby fizyczne wybierając właściwą odpowiedź.

**4.Adres podmiotu ubiegającego się o przyznanie pomocy (miejsce zamieszkania osoby fizycznej lub siedziba w przypadku pozostałych podmiotów) -** [SEKCJA OBOWIĄZKOWA]

Należy podać:

- − adres zamieszkania, tj. adres, pod którym Podmiot przebywa z zamiarem stałego pobytu
- − adres siedziby w przypadku osób prawnych, spółek osobowych w rozumieniu Kodeksu spółek handlowych,
	- − adres prowadzenia działalności w przypadku wspólników spółki cywilnej,

# **5.Adres do korespondencji -** [SEKCJA OBOWIĄZKOWA, O ILE DOTYCZY]

Należy wypełnić w przypadku, gdy adres do korespondencji jest inny niż podany w sekcji. 4. **Adres podmiotu (…)** lub ustanowiono pełnomocnika**.**

Wszelka korespondencja związana z realizacją operacji będzie przesyłana wyłącznie na wskazany we wniosku adres do korespondencji, za wyjątkiem sytuacji, gdy sekcja ta pozostanie niewypełniona, wówczas korespondencja będzie wysyłana na adres podany w sekcji 4.

Jeśli Podmiot ustanowił pełnomocnika, należy zawsze wypełniać tę sekcję podając w niej adres pełnomocnika, a w polu 7 podać tylko dane pełnomocnika**.**

**W** sekcjach 4 oraz 5 znajdują się pola oznaczone "\*" - "DANE NIEOBOWIĄZKOWE" - wypełnienie ich jest dobrowolne **i pozostaje bez wpływu na przyznanie pomocy Podmiotowi. Podanie ww. danych wymaga wyrażenia dodatkowej zgody na**  ich przetwarzanie, w tym celu należy wypełnić i podpisać części VIIB., VIIC. Formularza -"ZGODA PODMIOTU **UBIEGAJĄCEGO SIĘ O PRZYZNANIE POMOCY / PEŁNOMOCNIKA NA PRZETWARZANIE DANYCH OSOBOWYCH".**

**6.Dane osób upoważnionych do reprezentowania podmiotu ubiegającego się o przyznanie pomocy (dotyczy podmiotów niebędących osobą fizyczną) -** [SEKCJA OBOWIĄZKOWA, O ILE DOTYCZY]

Dane osób upoważnionych do reprezentowania Wnioskodawcy, powinny być zgodnie z:

- wpisem do właściwego rejestru np. rejestru przedsiębiorców w KRS,

- umową spółki cywilnej/ uchwałą wspólników spółki cywilnej,

- dokumentem określającym dane osób uprawnionych do reprezentowania Podmiotu i zaciągania w jego imieniu zobowiązań – w przypadku pozostałych osób prawnych (niepodlegających obowiązkowi wpisu do Krajowego Rejestru Sądowego).

# **7.Dane pełnomocnika podmiotu ubiegającego się o przyznanie pomocy -** [SEKCJA OBOWIĄZKOWA, O ILE DOTYCZY]

W sprawach związanych z uzyskaniem pomocy, realizacją operacji oraz jej rozliczeniem, w imieniu Podmiotu może występować pełnomocnik, jeżeli Podmiot działa przez pełnomocnika.

W przypadku ustanowienia pełnomocnictwa (w tym dotyczącego odbioru korespondencji) cała korespondencja bedzie kierowana na adres ustanowionego pełnomocnika wskazany w polu 5. adres do korespondencji.

Pełnomocnictwo musi być sporządzone w formie pisemnej oraz określać w swojej treści, w sposób niebudzący wątpliwości, rodzaj czynności, do których pełnomocnik jest umocowany. Załączane do wniosku pełnomocnictwo, na którym własnoręczność podpisów została potwierdzona przez notariusza lub konsula, powinno być oryginałem lub kopią poświadczoną za zgodność z oryginałem przez notariusza lub potwierdzona za zgodność z oryginałem przez pracownika Agencji. Dane dotyczące pełnomocnika zamieszczone w tej sekcji powinny być zgodne z załączonym do wniosku pełnomocnictwem, którego potwierdzenie dołączenia należy odnotować w Części VI wniosku **Informacja o załącznikach w** polu 21.

**8.Podmiot ubiegający się o przyznanie pomocy jest młodym rolnikiem w myśl § 4 ust. 6 pkt. 3 rozporządzenia MRiRW z dnia 21 sierpnia 2015 r. w sprawie szczegółowych warunków i trybu przyznawania oraz wypłaty pomocy finansowej na operacje typu "Modernizacja gospodarstw rolnych" w ramach poddziałania "Wsparcie inwestycji w gospodarstwach rolnych" objętego PROW na lata 2014–2020 - [POLE OBOWIĄZKOWE]**

### **Na podstawie listy rozwijanej należy wskazać odpowiedź "TAK" w przypadku, gdy operacja jest realizowana przez osobę fizyczną, która spełnia obecnie następujące warunki:**

- w dniu złożenia wniosku o przyznanie pomocy ma nie więcej niż 40 lat (zwyczajowo przyjmuje się, iż wraz z ukończeniem danego wieku, w tym przypadku 40 lat, rozpoczyna się bieg terminu (wynoszący rok), w którym to wiek osoby fizycznej będzie wynosił 40 lat. Okres ten upłynie wraz z godziną 00.00 w dniu 41 urodzin tej osoby. Tym samym niniejsza data wyznacza termin osiągnięcia wieku 41 lat, a więc wskazania, że dana osoba ma już więcej lat niż 40);
- rozpoczęła kierowanie gospodarstwem nie wcześniej niż 5 lat przed złożeniem wniosku o przyznanie pomocy;
- w dniu złożenia wniosku o przyznanie pomocy posiada kwalifikacje zawodowe określone w rozporządzeniu Ministra Rolnictwa i Rozwoju Wsi z dnia 13 lipca 2015 r. *w sprawie szczegółowych warunków i trybu przyznawania, wypłaty oraz zwrotu pomocy finansowej na operacje typu "Premie dla młodych rolników" w ramach poddziałania "Pomoc w rozpoczęciu działalności gospodarczej na rzecz młodych rolników" objętego Programem Rozwoju Obszarów Wiejskich na lata 2014–2020*.

#### Tylko w przypadku, gdy Podmiot spełnia łącznie warunki dla "młodego rolnika", może zaznaczyć odpowiedź TAK i może on **ubiegać się o podwyższony o 10% poziom pomocy.**

### **8.1. Informacje o kwalifikacjach zawodowych podmiotu ubiegającego się o przyznanie pomocy, będącego młodym rolnikiem w rozumieniu § 4 ust. 6 pkt 3 rozporządzenia: – [POLE OBOWIĄZKOWE, O ILE DOTYCZY]**

W przypadku, gdy w sekcji 8. wskazano odpowiedź "TAK", należy wskazać poprzez wybranie z listy rozwijanej odpowiedni rodzaj kwalifikacji posiadanych przez Podmiot. Jednocześnie do wniosku należy załączyć kopię potwierdzoną za zgodność z oryginałem dokumentu potwierdzającego wskazane kwalifikacje zawodowe, zgodnie z zasadami określonymi **w** *Informacji dotyczącej kwalifikacji zawodowych podmiotu będącego osobą fizyczną, spełniającego warunki dla definicji "młodego rolnika" wraz*  *ze szczegółowym wykazem kierunków studiów, zawodów oraz tytułów kwalifikacyjnych, a także rodzajem dokumentów potwierdzających posiadanie kwalifikacji zawodowych,* stanowiącej *Załącznik nr 1 do Instrukcji* **(opracowany na podstawie**  *załącznika nr 1 do rozporządzenia Ministra Rolnictwa i Rozwoju Wsi z dnia 13 lipca 2015 r. w sprawie szczegółowych warunków i trybu przyznawania, wypłaty oraz zwrotu pomocy finansowej na operacje typu "Premie dla młodych rolników" w ramach poddziałania "Pomoc w rozpoczęciu działalności gospodarczej na rzecz młodych rolników" objętego Programem Rozwoju Obszarów Wiejskich na lata 2014-2020).*

# **8.2. Data rozpoczęcia prowadzenia gospodarstwa, jako kierujący - [POLE OBOWIĄZKOWE, O ILE DOTYCZY]**

Należy wskazać datę rozpoczęcia kierowania gospodarstwem. Uznaje się, że rolnik będący osobą fizyczną kieruje gospodarstwem, jeżeli ponosi koszty i czerpie korzyści w związku z prowadzeniem tego gospodarstwa i podejmuje wszelkie decyzje dotyczące jego prowadzenia.

Ustalając datę, od której rolnik kieruje gospodarstwem na ww. okoliczność należy kierować się powyższą wykładnią i ustalić termin, w którym Wnioskodawca już ponosił koszty i czerpał korzyści w związku z prowadzeniem tego gospodarstwa i podejmował wszelkie decyzje dotyczące jego prowadzenia. Decyzje dotyczące prowadzenia gospodarstwa rolnego to np. występowanie z wnioskami o przyznanie płatności bezpośrednich, nadanie numeru stada, zgłaszanie przemieszczania zwierząt, itp. Jeśli powyższe czynności wystąpiły przed poniesieniem jakichkolwiek kosztów bądź uzyskaniem korzyści z prowadzenia tego gospodarstwa, należy je uwzględnić przy ustalaniu terminu rozpoczęcia kierowania gospodarstwem. W przypadku natomiast uprzedniego ubiegania się o wsparcie związane z prowadzoną działalnością rolniczą i składania oświadczeń w zakresie daty prowadzenia gospodarstwa rolnego, należy zapewnić spójność składanych deklaracji.

### *II.A. DANE WSPÓŁPOSIADACZA/ WSPÓLNIKA SPÓŁKI CYWILNEJ/ WSPÓŁMAŁŻONKA* **-** [CZĘŚĆ WNIOSKU OBOWIĄZKOWA, O ILE DOTYCZY]

Tę część wniosku należy wypełnić w przypadku, gdy:

- operacja dotyczy gospodarstwa będącego przedmiotem współposiadania (w tym będącego przedmiotem małżeńskiej wspólności ustawowej lub umownej wspólności majątkowej), również w przypadku, jeżeli w skład gospodarstwa wchodzą działki ewidencyjne będące przedmiotem współposiadania, co nie zawsze jest równoznaczne ze współposiadaniem gospodarstwa, lub

- operacja realizowana jest przez wspólników spółki cywilnej, lub

- Wnioskodawca jest w związku małżeńskim, niezależnie od tego czy gospodarstwo jest przedmiotem współposiadania.

Należy zaznaczyć "X" w odpowiednim do tego polu, w zależności od tego, czy część II.A. jest wypełniana w odniesieniu do współposiadacza, wspólnika spółki cywilnej, czy też współmałżonka. W sytuacji, gdy np. współmałżonek jest jednocześnie współposiadaczem gospodarstwa, w miejscu "współposiadacz/ wspólnik spółki cywilnej/ współmałżonek, należy zaznaczyć "X" zarówno w polu "współposiadacz", jak i "współmałżonek".

W zależności od liczby współposiadaczy/wspólników spółki cywilnej, dane każdego z nich należy odrębnie umieścić w **Części II.A. wniosku.**

# **1. Numer identyfikacyjny** - [SEKCJA OBOWIĄZKOWA, O ILE DOTYCZY]

W polu **1.1.** należy wpisać numer identyfikacyjny osoby której ta część wniosku dotyczy**.**

W przypadku wspólników spółki cywilnej w sytuacji, gdy któryś ze wspólników spółki posiada swój własny numer identyfikacyjny nadany w związku z prowadzeniem działalności rolniczej poza przedmiotową spółką, należy go wpisać w pola sekcji.

#### **2. Rodzaj podmiotu** - [POLE OBOWIĄZKOWE, O ILE DOTYCZY]

W zależności od statusu prawnego wspólnika współposiadacza/ spółki cywilnej/ współmałżonka należy dokonać wyboru z listy rozwijanej właściwego rodzaju podmiotu.

#### **3. Dane identyfikacyjne** - [SEKCJA OBOWIĄZKOWA, O ILE DOTYCZY]

W zależności od statusu prawnego współposiadacza/ wspólnika spółki cywilnej/ współmałżonka należy wypełnić odpowiednie pola, zgodnie ze stanem faktycznym, potwierdzonym w dołączonych dokumentach.

Pola 3.1.-3.8. należy wypełnić analogicznie jak sekcję 3. w części II. wniosku, podając dane osoby której wypełniana część II.A. wniosku dotyczy.

**4. Adres** (zamieszkania osoby fizycznej lub siedziby w przypadku pozostałych podmiotów) - [SEKCJA OBOWIĄZKOWA]

W sekcji tej należy podać:

- adres zamieszkania - w przypadku wspólnika spółki cywilnej, współposiadacza lub współmałżonka będącego osobą fizyczną;

- adres prowadzenia działalności – w przypadku wspólnika spółki cywilnej lub współposiadacza będącego osobą prawną, z uwzględnieniem zaleceń podanych dla sekcji 4. w części II. wniosku w tym mając na uwadze, że podanie danych w polach 4.11.-

4.13. [POLE DANE NIEOBOWIĄZKOWE] jest dobrowolne i wymaga wyrażenia dodatkowej zgody na ich przetwarzanie w części II.C. wniosku (Zgoda podmiotu wskazanego w sekcji II.A.3 na przetwarzanie danych osobowych);

# **5. Adres do korespondencji** - [SEKCJA OBOWIĄZKOWA, O ILE DOTYCZY]

Należy wypełnić w sytuacji, gdy adres do korespondencji różni się od adresu zamieszkania lub siedziby, z uwzględnieniem zaleceń podanych dla sekcji 5. w części II. wniosku mając na uwadze, że podanie danych **w polach 5.11.-5.13.** [POLE DANE NIEOBOWIĄZKOWE] jest dobrowolne i wymaga wyrażenia dodatkowej zgody na ich przetwarzanie w części II.C. wniosku (Zgoda podmiotu wskazanego w sekcji II.A.3 na przetwarzanie danych osobowych) lub II.D. (Zgoda pełnomocnika podmiotu wskazanego w sekcji II.A.3 na przetwarzanie danych osobowych) gdy w sekcji 5. podane są dane korespondencyjne pełnomocnika.

**6. Dane osób upoważnionych do reprezentowania współposiadacza/ wspólnika spółki cywilnej (dotyczy podmiotu niebędącego osobą fizyczną)** – [SEKCJA OBOWIĄZKOWA, O ILE DOTYCZY]

W przypadku wspólników spółki cywilnej/ współposiadaczy będących osobami prawnymi lub spółką osobową, jeżeli wyznaczone są osoby do reprezentowania, należy wpisać dane tych osób.

**7. Dane pełnomocnika współposiadacza/ wspólnika spółki cywilnej/ współmałżonka** - [SEKCJA OBOWIĄZKOWA, O ILE DOTYCZY]

W sprawach związanych z kontaktami pomiędzy wspólnikiem spółki cywilnej/ współposiadaczem/ współmałżonkiem a Podmiotem może występować pełnomocnik, któremu wspólnik spółki cywilnej, współposiadacz lub współmałżonek dał umocowanie. W tym miejscu należy podać jego dane oraz załączyć pełnomocnictwo do wniosku.

Tę część wniosku podpisuje osoba której dane zostały w niej podane.

**Pod tą częścią znajdują się niezbędne informacje dotyczące przetwarzania danych osobowych zgodnie z obowiązującym Rozporządzeniem Parlamentu Europejskiego i Rady (UE) 2016/679 z dnia 27 kwietnia 2016 r. w sprawie ochrony osób fizycznych w związku z przetwarzaniem danych osobowych i w sprawie swobodnego przepływu takich danych oraz uchylenia dyrektywy 95/46/WE (ogólne rozporządzenie o ochronie danych) (Dz. Urz. UE L 119 z 04.05.2016, str. 1 oraz Dz. Urz. UE L 127 z 23.05.2018, str. 2.) dalej rozporządzenie RODO.** 

**UWAGA! W przypadku wypełnienia w części II.A. wniosku pól oznaczonych jako "Dane nieobowiązkowe" wymagane jest wyrażenie dodatkowej zgody na ich przetwarzanie w niniejszej części wniosku (Zgoda podmiotu wskazanego w sekcji II.A.3 na przetwarzanie danych osobowych–odpowiednio części II.C. lub II.D. Zgoda pełnomocnika podmiotu wskazanego w sekcji II.A.3 na przetwarzanie danych osobowych).**

### **III. OPIS PLANOWANEJ OPERACJI -** [CZĘŚĆ WNIOSKU OBOWIĄZKOWA]

- **1. Zgodność operacji z celami Programu Rozwoju Obszarów Wiejskich na lata 2014-2020, zwanego dalej Programem**  [SEKCJA OBOWIĄZKOWA]
- **1.1. Cel szczegółowy -** [POLE WYPEŁNIONE NA STAŁE]

Zgodnie z PROW 2014-2020, każda operacja w ramach typu operacji "Modernizacja gospodarstw rolnych" w ramach poddziałania 4.1 "Wsparcie inwestycji w gospodarstwach rolnych" musi realizować cel szczegółowy Programu 2a "*Poprawa wyników gospodarczych wszystkich gospodarstw oraz ułatwianie restrukturyzacji i modernizacji gospodarstw, szczególnie z myślą o zwiększeniu uczestnictwa w rynku i zorientowania na rynek, a także zróżnicowania produkcji rolnej",* w związku z powyższym pole to jest wypełnione na stałe. Ewentualnie dodatkowo operacja w ramach typu operacji "Modernizacja gospodarstw rolnych" może realizować co najmniej jeden z następujących: cel szczegółowy 2B lub jeden z celów szczegółowych priorytetu 5, o których mowa w rozporządzeniu EFRROW (1305/2013), z wyłączeniem celu szczegółowego 5E.

#### **1.2. Zgodność operacji z celami przekrojowymi Programu -** [SEKCJA OBOWIĄZKOWA]

W punkcie tym należy wskazać cel przekrojowy/ cele przekrojowe operacji, jaki (jakie) stawia sobie Podmiot, przystępując do realizacji operacji. PROW 2014-2020 stanowić ma wkład w realizację celów przekrojowych w zakresie innowacyjności, środowiska oraz łagodzenia zmiany klimatu i przystosowania się do niej.

**Środowisko i klimat** to dwa silnie powiązane ze sobą cele przekrojowe polityki rozwoju obszarów wiejskich uwzględnione jednocześnie, jako priorytety UE:4. O*dtwarzanie, ochrona i wzbogacanie ekosystemów powiązanych z rolnictwem i leśnictwem* oraz 5. *Wspieranie efektywnego gospodarowania zasobami i przechodzenia na gospodarkę niskoemisyjną i odporną na zmianę klimatu w sektorach rolnym, spożywczym i leśnym*. Jednocześnie, szereg działań nakierowanych na realizację pozostałych priorytetów będzie także przyczyniać się do poprawy ochrony środowiska, przeciwdziałania zmianom klimatu i adaptacji do tych zmian.

W zakres priorytetu 2. *Zwiększanie rentowności gospodarstw i konkurencyjności wszystkich rodzajów rolnictwa we wszystkich regionach oraz promowanie innowacyjnych technologii w gospodarstwach i zrównoważonego zarządzania lasami* wchodzi kilka różnych działań adresowanych do różnych typów gospodarstw, generalnie prowadzących do poprawy funkcjonowania tych gospodarstw w aspekcie ekonomicznym, w tym m.in. Modernizacja gospodarstw rolnych. Trzeba jednak zauważyć, że jakkolwiek wspierane operacje, w każdym przypadku, podyktowane będą dążeniem do lepszych wyników gospodarczych, to elementem tych operacji lub ich dodatkowym efektem może być realizacja celów środowiskowych lub klimatycznych. Dotyczy to takich przypadków, gdy wynik ekonomiczny bazuje na: racjonalizacji wykorzystania zasobów (np. wody, energii), zastosowaniu nowych technologii produkcji, zmianach w organizacji produkcji i sprzedaży zmniejszających presję na środowisko i klimat, wyborze kierunku działalności z uwzględnieniem warunków środowiskowych i klimatycznych.

**Innowacyjność**: Działania i poddziałania zaprogramowane w ramach priorytetu 2, w tym Modernizacja gospodarstw rolnych, będą czynnikiem postępu technicznego, technologicznego i organizacyjnego w sektorze rolnictwa.

Jeśli w wyniku realizacji operacji ma nastąpić osiągnięcie poprawy efektów ekonomicznych w gospodarstwach poprzez podjęcie nowych kierunków produkcji lub wprowadzenie nowych technologii należy uznać, iż planowane wsparcie wpisuje się w postulat zwiększenia innowacyjności. Jeśli powyższe ma mieć miejsce, należy zaznaczyć TAK przy innowacyjności.

# **1.3. Cel operacji –** [POLE OBOWIĄZKOWE]

Pole jest wypełnione automatycznie.

# **2. Dodatkowo operacja przyczyni się do: -** [SEKCJA OBOWIĄZKOWA]

W miejscu tym, należy wskazać poprzez wybranie odpowiedzi TAK lub NIE, czy operacja dotyczy również poprawy efektywności korzystania z zasobów wodnych w gospodarstwie, poprawy efektywności wykorzystania energii w gospodarstwie, zwiększenia wykorzystywania odnawialnych źródeł energii w gospodarstwie, redukcji emisji gazów cieplarnianych i amoniaku z rolnictwa w gospodarstwie.

### **3. Lokalizacja operacji (miejsce realizacji inwestycji)** – [SEKCJA OBOWIĄZKOWA]

Należy wpisać dane dotyczące miejsca realizacji operacji w polach **od 3.1.1. do 3.1.11.**

### Wniosek należy złożyć w oddziale regionalnym ARiMR właściwym ze **względu na miejsce realizacji operacji**:

- jeżeli w zakres planowanej operacji wchodzi inwestycja trwale związana z gruntem lub nieruchomością, to lokalizacja operacji powinna wskazywać położenie i numer działki, na której dana operacja będzie realizowana, niezależnie od tego, czy w ramach operacji będą kupowane również maszyny i urządzenia. W takiej sytuacji, gdy Podmiot posiada grunty w różnych województwach, a zakres operacji obejmuje zadanie związane trwale z gruntem realizowane na terenie jednego z województw, a dodatkowo zakupuje maszyny rolnicze wykorzystywane lub garażowane na terenie innego województwa, wniosek należy złożyć w oddziale właściwym ze względu na inwestycję trwale związaną z gruntem;
- w przypadku, gdy w ramach jednego gospodarstwa rolnego operacja trwale związana z gruntem położona jest na terenie dwóch województw, wniosek należy złożyć w jednym z właściwych terytorialnie oddziałów regionalnych. Zalecane jest jednakże, aby w takich przypadkach miejscem lokalizacji operacji było to województwo, w którym położona jest największa część gruntów wchodzących w skład tego gospodarstwa;
- w przypadku, gdy operacja obejmuje inwestycje niezwiązane trwale z gruntem lub nieruchomością (wyłącznie zakup maszyn, urządzeń a grunty wchodzące w skład gospodarstwa położone są na terenie kilku województw, miejsce lokalizacji operacji wskazuje się biorąc pod uwagę miejsce faktycznego użytkowania tych maszyn lub urządzeń. Jednakże w przypadku, gdy operacja związana jest z konkretną częścią gospodarstwa, miejscem lokalizacji operacji będzie to województwo, w którym położona jest dana część gospodarstwa. Jeżeli ruchomości, które Podmiot planuje zakupić, wykorzystywane będą na terenie tych części gospodarstwa, które znajdują się na terenie kilku województw, Podmiot podejmuje decyzję, w którym OR ARiMR składa wniosek, określając to w sekcji Lokalizacja operacji. Zalecane jest jednakże, aby w takich przypadkach miejscem lokalizacji operacji było to województwo, w którym położona jest największa część gruntów wchodzących w skład tego gospodarstwa.

### **Bardzo ważne jest poprawne określenie lokalizacji operacji, a tym samym miejsca złożenia wniosku.**

W przypadku, gdy w ramach jednej operacji wsparcie dotyczy kilku lokalizacji, na działkach ewidencyjnych położonych w różnych gminach, należy wskazać wszystkie lokalizacje na dodatkowych kopiach tej strony wniosku. W przypadku operacji, w których lokalizacje inwestycji będą znajdować się w odrębnych województwach, na formularzu wniosku należy wskazać lokalizację w tym województwie, w którym zostanie złożony wniosek, natomiast pozostałe lokalizacje operacji należy wskazać zgodnie ze sposobem opisanym w poprzednim zdaniu.

Szczegółowe dane dotyczące działek ewidencyjnych, **na których będzie realizowana operacja trwale związana z nieruchomością**, należy umieścić w Tabeli III. **Planu realizacji operacji – stanowiącym załącznik do wniosku.**

# **3.2. Miejsce przechowywania/garażowania (inne niż wskazane w pkt. 3)** - [SEKCJA OBOWIĄZKOWA, O ILE DOTYCZY]

W przypadku, gdy zakupione mienie będzie przechowywane/garażowane w innym miejscu niż wskazane w pkt. 3., należy wypełnić **pole 3.2.1.**

#### **IV. ZESTAWIENIE RZECZOWO-FINANSOWE OPERACJI -** [CZĘŚĆ WNIOSKU OBOWIĄZKOWA].

Zasady kwalifikowalności kosztów oraz pełny zakres kosztów kwalifikowalnych dla operacji typu "Modernizacja gospodarstw rolnych" w ramach poddziałania "Wsparcie inwestycji w gospodarstwach rolnych" określony został w rozporządzeniu.

W tabeli ujmuje się tylko koszty kwalifikowalne. Koszty kwalifikowalne operacji są to te koszty związane z przygotowaniem i realizacją operacji, które mogą zostać objęte pomocą w ramach typu operacji *Modernizacja gospodarstw rolnych* PROW 2014-2020 **w obszarze nawadniania w gospodarstwie**.

#### Należy podkreślić, że pomoc na operacje typu "Modernizacja gospodarstw rolnych" przyznaje się wyłącznie na inwestycje związane z prowadzeniem działalności rolniczej oraz nawadnianiem:

- spełniającą wymagania określone w Programie;
- jeżeli zostały spełnione warunki określone w rozporządzeniu oraz innych przepisach prawa związanych z realizacją operacji;
- uzasadnioną ekonomicznie, w tym pod względem racjonalności jej kosztów;
- uzasadnione ze względu na przydatność/ komplementarność technologiczną, profil i skalę produkcji w gospodarstwie Podmiotu; zapewniającą osiągnięcie i zachowanie celów poddziałania;
- której realizacja w gospodarstwie przyczyni się do poprawy ogólnych wyników gospodarstwa;
- która nie spowoduje wzrostu produkcji, dla której brak jest rynku zbytu;
- której koszty kwalifikowalne nie są finansowane z udziałem innych środków publicznych;
- spełniającą warunki określone w art. 46 ust. 1–4, ust. 5 akapit pierwszy i ust. 6 akapit pierwszy rozporządzenia Parlamentu Europejskiego i Rady (UE) nr 1305/2013 z dnia 17 grudnia 2013 r. w sprawie wsparcia rozwoju obszarów wiejskich przez Europejski Fundusz Rolny na rzecz Rozwoju Obszarów Wiejskich (EFRROW) i uchylającego rozporządzenie Rady (WE) nr 1698/2005 (Dz. Urz. UE L 347 z 20.12.2013, str. 487, z późn. zm.) zwanego dalej rozporządzeniem 1305/2013, z tym że współczynnik procentowy, o którym mowa w art. 46 ust. 4 akapit pierwszy i ust. 6 akapit pierwszy rozporządzenia 1305/2013, zwany dalej "współczynnikiem potencjalnej oszczędności wody", wynosi co najmniej 10%.

Pomoc przyznaje się w formie refundacji części kosztów:

- wykonania ujęć wody na potrzeby nawadniania w gospodarstwie, w tym studni lub zbiorników;
- zakupu nowych maszyn i urządzeń, w szczególności do poboru, mierzenia poboru, magazynowania, uzdatniania, odzyskiwania lub rozprowadzania wody, a także nowych instalacji do rozprowadzania wody oraz instalacji nowych systemów nawadniających i systemów do sterowania nawadnianiem;
- budowy, zakupu lub instalacji elementów infrastruktury technicznej niezbędnych do nawadniania w gospodarstwie, w tym zakupu i instalacji urządzeń do pozyskiwania energii ze źródeł odnawialnych;
- zakupu sprzętu komputerowego i oprogramowania na potrzeby nawadniania w gospodarstwie;
- opłat za patenty lub licencje;
- ogólnych, o których mowa w art. 45 ust. 2 lit. c rozporządzenia nr 1305/2013, które są bezpośrednio związane z przygotowaniem i realizacją operacji.

W operacji typu "Modernizacja gospodarstw rolnych" nie stanowią kosztu kwalifikowalnego koszty:

- nabycia nieruchomości;
- **nabycia maszyn tego samego rodzaju jak nabyte w ramach PROW 2007–2013 w związku z podjęciem albo rozwojem działalności pozarolniczej albo w celu wyposażenia tego samego gospodarstwa – w przypadku gdy o pomoc ubiega się Beneficjent PROW 2007–2013 lub współposiadacz tego gospodarstwa;**
- podatku od towarów i usług (VAT);
- nabycia rzeczy używanych;
- leasingu zwrotnego, kosztów związanych z umową leasingu, w szczególności marży finansującego oraz ubezpieczenia;
- kosztów dostosowania do norm lub wymogów unijnych;
- nabycia zwierząt;
- kosztów poniesionych w związku z realizacją inwestycji odtworzeniowych;
- inwestycji trwale związanych z gruntem lub nieruchomością, w tym inwestycji związanych z zakładaniem sadów lub plantacji krzewów owocowych, gatunków owocujących efektywnie dłużej niż 5 lat:

a) innych niż położone na gruntach stanowiących własność lub współwłasność podmiotu ubiegającego się o przyznanie pomocy lub przedmiot użytkowania wieczystego lub dzierżawy z Zasobu Własności Rolnej Skarbu Państwa lub od jednostek samorządu terytorialnego zawartej na czas nieoznaczony albo na okres co najmniej 7 lat liczony od dnia złożenia wniosku o przyznanie pomocy lub

b) realizowanych przez osoby wspólnie wnioskujące (w obszarze nawadniania nie ma możliwości realizowania operacji przez osoby wspólnie wnioskujące);

 kosztów dokończenia: budowy, przebudowy lub remontu połączonego z modernizacją budynków lub budowli wykorzystywanych do produkcii rolnei.

Pomoc przyznaje się na operację o planowanej wysokości kosztów kwalifikowalnych **powyżej 15 tys. złotych.** Jeżeli w trakcie weryfikacji wniosku o przyznanie pomocy koszty kwalifikowalne zostaną zmniejszone do 15 tys. zł lub mniej, nastąpi odmowa przyznania pomocy.

W **Zestawieniu rzeczowo–finansowym operacji,** poszczególne pozycje **zadań<sup>5</sup>** lub grupy zadań robót, dostaw i usług realizowanych w ramach operacji należy opisać w taki sposób, żeby możliwa była identyfikacja również mierników rzeczowych (jednostki miary, ilość, liczba). Podczas opisywania poszczególnych zadań należy w sposób dokładny wskazać przedmiot zamówienia podając przedział mocy, wydajność, szerokość roboczą, wyposażenie, powierzchnię, itp. **Niedopuszczalne jest używanie podczas określania przedmiotu operacji: marki, typu lub modelu.**

### *Przykłady:*

1. Jeżeli w kolumnie 2 wpisano **zakup deszczowni szpulowej o wydajności w przedziale 16 – 35 m<sup>3</sup> /h** w kolumnie 4, jako jednostkę miary, należy wpisać sztuki – "szt.", a w kolumnie 5 należy określić liczbę - np. 1.

**Jednocześnie, przy każdej z pozycji zestawienia należy określić czy została ona wskazana w Planie realizacji operacji jako inwestycja przyczyniająca się do osiągniecia potencjalnej oszczędności wody poprzez wpisanie w kolumnie 3 "TAK" lub "NIE" celem nadania punktów za kryterium, o którym mowa w § 16 ust. 8 pkt 1 i 2 rozporządzenia.**

O kolejności przysługiwania pomocy decyduje, suma uzyskanych punktów przyznawanych m.in. **jeżeli operacja dotyczy inwestycji, o której mowa w art. 46 ust. 4 akapit pierwszy rozporządzenia nr 1305/2013, a współczynnik potencjalnej oszczędności wody związany z realizacją tej inwestycji wynosi:**

# **powyżej 50% przyznaje się:**

- 10 punktów w przypadku gdy do tej inwestycji mają zastosowanie warunki określone w art. 46 ust. 4 akapit drugi rozporządzenia nr 1305/2013,
- 8 punktów w przypadku gdy do tej inwestycji nie mają zastosowania warunki określone w art. 46 ust. 4 akapit drugi rozporządzenia nr 1305/2013,

### **powyżej 25% i nie więcej niż 50% przyznaje się:**

- 8 punktów w przypadku gdy do tej inwestycji mają zastosowanie warunki określone w art. 46 ust. 4 akapit drugi rozporządzenia nr 1305/2013,
- 6 punktów w przypadku gdy do tej inwestycji nie mają zastosowania warunki określone w art. 46 ust. 4 akapit drugi rozporządzenia nr 1305/2013,

### **powyżej 10% i nie więcej niż 25% przyznaje się:**

- 6 punktów w przypadku gdy do tej inwestycji mają zastosowanie warunki określone w art. 46 ust. 4 akapit drugi rozporządzenia nr 1305/2013,
- 4 punkty w przypadku gdy do tej inwestycji nie mają zastosowania warunki określone w art. 46 ust. 4 akapit drugi rozporządzenia nr 1305/2013.

lub

**jeżeli operacja dotyczy inwestycji, o której mowa w art. 46 ust. 6 akapit pierwszy rozporządzenia nr 1305/2013, a współczynnik potencjalnej oszczędności wody związany z realizacją tej inwestycji wynosi powyżej**:

- 50% przyznaje się 8 punktów,
- 25 % i nie więcej niż 50% przyznaje się 6 punktów,
- 10% i nie więcej niż 25% przyznaje się 4 punkty.

Wszystkie koszty ujęte w zestawieniu podaje się w **wartościach netto** (bez VAT), **w zaokrągleniu do pełnych złotych w dół**.

W ramach **Kosztów inwestycyjnych** należy wymienić poszczególne elementy operacji - **zadania**<sup>5</sup> lub grupy zadań. Nazwę zadania lub grupy zadań realizowanych w ramach operacji należy umieścić w nagłówku każdej części **Zestawienia rzeczowo-finansowego operacji** w wierszach oznaczonych **A, B, …**.

#### *Przykład:*

*W operacji realizowanej przez rolnika, polegającej na modernizacji istniejącej instalacji nawadniającej oraz powiększeniu nawadnianego obszaru, możemy wyodrębnić następujące grupy zadań oraz składające się na nie zadania:*

#### *I. Koszty inwestycyjne (Ki)*

- *A. Modernizacja istniejącej instalacji nawadniającej,*
- *B. Powiększenie nawadnianego obszaru.*

W ramach grupy zadań A, możemy wyróżnić np.:

- 1 filtry,
- 2. czujnik wilgotności gleby,
- 3. czujnik przepływu.

W ramach grupy zadań B , możemy wyróżnić np.:

- 1. rury polietylenowe,
- 2. złączki,
- 3. filtry.

<u>.</u>

Należy pamiętać iż w przypadku operacji **w obszarze** *nawadniania w gospodarstwie*, pomoc przyznaje się na operację, która będzie realizowana bez podziału na etapy**, a wykonanie zakresu rzeczowego,** zgodnie z zestawieniem rzeczowo-finansowym operacji, w tym poniesienie kosztów kwalifikowalnych operacji oraz **złożenie** *wniosku o płatność* **końcową** (tj. po zrealizowaniu całej operacji), powinno nastąpić **przed upływem 24 miesięcy od dnia zawarcia** *umowy o przyznaniu pomocy*, lecz nie później niż do dnia 30 czerwca 2023 roku.

**UWAGA! W** *obszarze nawadniania* **operacja nie może być realizowana za pomocą leasingu.**

Do kosztów kwalifikowalnych, zaliczone mogą być koszty transportu do miejsca realizacji operacji materiałów służących realizacji operacji oraz maszyn i urządzeń objętych operacją oraz koszty ich montażu.

Dla robót budowlanych, ujętych w **Zestawieniu rzeczowo–finansowym operacji,** należy sporządzić **Kosztorys inwestorski** i załączyć go do wniosku.

**UWAGA!: Kluczowe w procesie przyznawania pomocy jest badanie racjonalności kosztów realizacji operacji.**

**Podczas weryfikacji złożonego wniosku o przyznanie pomocy, przeprowadzona będzie weryfikacja rynkowości wartości kosztów kwalifikowalnych poszczególnych pozycji zestawienia rzeczowo–finansowego. W przypadku, gdy wysokość kosztów kwalifikowalnych w zakresie danego zadania ujętego w zestawieniu rzeczowo-finansowym operacji przekracza wartość rynkową tych kosztów ustaloną w wyniku oceny ich racjonalności, przy ustalaniu wysokości pomocy uwzględnia się wartość rynkową tych kosztów.**

<sup>5</sup> Przez **zadanie** rozumie się jedną lub kilka pozycji w zestawieniu rzeczowo-finansowym operacji, obejmujących dostawę, robotę budowlaną lub usługę mającą być przedmiotem nabycia, pochodzącą od jednego dostawcy lub wykonawcy o ściśle określonym przeznaczeniu lub funkcjonalności, przy czym dostawa może obejmować zarówno jeden przedmiot, jak i całą partię, robota budowlana może składać się z jednej roboty budowlanej bądź kilku robót budowlanych, a usługa może składać się z jednej usługi bądź kilku rodzajów usług. .

Do określenia i zweryfikowania racjonalności kosztów poszczególnych składowych operacji, innych niż wymagające przedstawienia kosztorysu, służy **Tabela VI. Opis zadań, Planu realizacji operacji**. Nazwy zadań oraz wysokości kosztów ujęte w zestawieniu rzeczowo - finansowym dla poszczególnych zadań powinny odpowiadać nazwom i kosztom zawartym w takiej tabeli. Dla zadań budowlanych nazwy powinny odpowiadać nazwom z kosztorysów inwestorskich.

Wartość w polu **Suma koszty ogólne (Ko)** nie może być wyższa niż 20% wartości kosztów w polu **Suma poszczególnych sum zadań inwestycyjnych.**

Wartość kosztów ogólnych przekraczająca 20% wartości kosztów w polu **Suma poszczególnych sum zadań inwestycyjnych**  stanowi koszt niekwalifikowalny i nie jest ujmowana w **Zestawieniu rzeczowo-finansowym operacji.** 

### **W przypadku pozytywnej oceny wniosku o przyznanie pomocy, informacja zawarta w zestawieniu rzeczowo-finansowym będzie stanowiła załącznik do zawieranej z Podmiotem umowy o przyznaniu pomocy, co stanowić będzie zobowiązanie Beneficjenta do realizacji operacji, jak zostało to określone na etapie ubiegania się o przyznanie pomocy.**

Należy pamiętać, iż koszty kwalifikowalne będą podlegały refundacji w pełnej wysokości, jeżeli:

- zostaną poniesione **od dnia, złożenia wniosku o przyznanie pomocy**, jeżeli realizacja zestawienia rzeczowo-finansowego operacji w zakresie danego kosztu została rozpoczęta nie wcześniej niż w tym dniu, a w przypadku kosztów ogólnych – od dnia 1 stycznia 2014 r.,
- zostaną poniesione w formie rozliczenia bezgotówkowego (nie dot. kosztów ogólnych poniesionych przed dniem wejścia w życie rozporządzenia tj. do dnia 11 września 2015 r. włącznie).

**UWAGA!:** Należy mieć na uwadze, iż w przypadku dokonywania zakupu maszyn lub urządzeń w krajach nienależących do Unii Europejskiej Podmiot powinien posiadać, celem dołączenia do wniosku o płatność, dokumenty celne. Zasady dokonywania zgłoszeń celnych do procedury dopuszczenia do obrotu, a także wymiaru i poboru przez właściwe organy należności przywozowych – regulują stosowane bezpośrednio **przepisy unijne** oraz **przepisy krajowe**, w szczególności:

- **Rozporządzenie** Parlamentu Europejskiego i Rady (UE) nr 952/2013 z dnia 9 października 2013 r. ustanawiające unijny kodeks celny (wersja przekształcona Dz.Urz.UE L 269 z 10.10.2013, str.1, z późn. zm. – zwane: UKC).

W myśl art. 158 ust. 1 UKC wszystkie towary, które mają być objęte procedurą celną, z wyjątkiem procedury wolnego obszaru celnego, obejmuje się **zgłoszeniem celnym** właściwym dla danej procedury.

Towary nieunijne przeznaczone do wprowadzenia na rynek Unii lub przeznaczone do osobistego użytku lub konsumpcji na obszarze celnym Unii są obejmowane **procedurą dopuszczenia do obrotu**, która wymaga (art. 201 UKC):

a) **pobrania** wszelkich należnych należności celnych przywozowych;

b) **pobrania** – w stosownych przypadkach – innych należności zgodnie z właściwymi obowiązującymi przepisami dotyczącymi pobierania tych należności;

c) **zastosowania** środków polityki handlowej oraz zakazów i ograniczeń, jeżeli nie musiały one być stosowane na wcześniejszym etapie; oraz

d) **załatwienia** pozostałych formalności wymaganych przy przywozie danych towarów.

Zgłoszenie celne towarów do tej procedury może być dokonane w formie:

- pisemnej (z zastosowaniem formularzy SAD i formularzy uzupełniających SAD-BIS) lub
- z zastosowaniem technik elektronicznego przetwarzania danych.

Potwierdzeniem zwolnienia towaru do procedury jest zawierający tę informację komunikat PZC (komunikat: [ZC299] lub odpowiednia adnotacja na zgłoszeniu celnym (w przypadku, gdy komunikacja z Podmiotem nie jest realizowana w formie elektronicznej).

# **V. PLAN FINANSOWY OPERACJI -** [CZĘŚĆ WNIOSKU OBOWIĄZKOWA]

# **1. Limit pomocy na gospodarstwo i Beneficjenta (w zł) –** [POLE WYPEŁNIONE NA STAŁE]

**Pomoc przyznaje się i wypłaca do wysokości limitu, który w okresie realizacji programu, na jednego Beneficjenta i na jedno gospodarstwo wynosi maksymalnie 100 tys. zł.**

### **Do realizacji mogą być przyjęte operacje, w których planowana wysokość kosztów kwalifikowalnych wynosi powyżej 15 tys. zł.**

Gospodarstwo rolne może składać się z nieruchomości stanowiących własność różnych podmiotów. W przypadku operacji realizowanych w gospodarstwie stanowiącym przedmiot współposiadania dwóch lub więcej podmiotów, pomoc w okresie realizacji PROW 2014-2020 w ramach typu operacji *"Modernizacja gospodarstw rolnych"* może być przyznana współposiadaczowi lub współposiadaczom gospodarstwa **w łącznej wysokości nieprzekraczającej ww. wskazanych limitów.** W przypadku operacji realizowanych przez różne podmioty (oddziały, zakłady, filie, itp.) wchodzące w skład jednej osoby prawnej, pomoc w okresie realizacji Programu w ramach typu *"Modernizacja gospodarstw rolnych"* może być przyznana wszystkim ww. podmiotom w łącznej wysokości nieprzekraczającej ww. limitów.

W przypadku, gdy część działek znajduje się we współposiadaniu co najmniej dwóch producentów rolnych, Podmiot określa, **co stanowi jego odrębne gospodarstwo.** Podmiot, zgodnie z definicją gospodarstwa przyjętą w rozporządzeniu - w rozumieniu Kodeksu Cywilnego - **zobowiązany** jest na potrzeby tego instrumentu wsparcia uwzględniać wszystkie funkcjonalnie powiązane

składniki gospodarstwa, jeżeli stanowią lub mogą stanowić zorganizowaną całość gospodarczą, w tym grunty rolne i wykazać je w obligatoryjnie dołączanej do wniosku *Informacji o wielkości ekonomicznej gospodarstwa*.

W sytuacji, gdy gospodarstwo będzie składało się z nieruchomości, będących przedmiotem współposiadania, Podmiot zobowiązany jest ocenić, a ARiMR również będzie badać, jakie znaczenie dla istnienia odrębnych gospodarstw ma część wspólna (np. działka rolna/ działki rolne, siedlisko), tj. jaki ma ona wpływ na prowadzoną produkcję rolną w danym gospodarstwie, czy bez niej istniałyby dwie zorganizowane całości. Dokonana przez Podmiot, a następnie przez ARiMR, analiza w powyższym zakresie rozstrzygnie, czy współposiadaczom przysługuje wspólny, czy oddzielne limity pomocy.

Przyjmuje się, iż operacja związana bezpośrednio z działką będącą przedmiotem współposiadania wpływa na wartość rzeczy wspólnej. Dlatego też inwestycje realizowane na działce bedacej we współposiadaniu kilku osób wymagają weryfikacji odrębności prowadzonych przez nich gospodarstw rolnych pod kątem przysługującego limitu pomocy,

W przypadku wspólników spółki cywilnej lub współposiadaczy gospodarstw limit pomocy odnosi się do gospodarstwa, w którym działalność rolniczą na terytorium Rzeczypospolitej Polskiej prowadzi spółka/jest przedmiotem współposiadania oraz do każdego wspólnika tej spółki/współposiadacza. W związku z tym, jeżeli rolnik, który jest wspólnikiem w spółce cywilnej, zrealizował operację w swoim gospodarstwie (poza spółką cywilną), to spółka, w której ten rolnik jest wspólnikiem, może korzystać z limitu pomocy pomniejszonego o kwotę limitu wykorzystaną przez wspólnika. Jednocześnie, jeśli wspólnicy spółki cywilnej wykorzystali maksymalny dostępny limit pomocy, to żaden ze wspólników nie uzyska pomocy na realizację operacji w innym gospodarstwie. Powyższe uregulowania dotyczą również współposiadaczy gospodarstw.

Jeśli gospodarstwo jest przedmiotem współposiadania, bądź operacja jest trwale związana z nieruchomością będącą przedmiotem współposiadania, Podmiot jest zobowiązany przedłożyć *stosowne Oświadczenie,* stanowiące *Załącznik nr 1 do wniosku –* zgodnie z informacjami zawartymi w opisie do tego załącznika.

#### **2. Pomoc uzyskana uprzednio w ramach PROW na lata 2014-2020 w zakresie typu operacji "Modernizacja gospodarstw rolnych" w obszarze NAWADNIANIA W GOSPODARSTWIE (kwoty pomocy wypłacone lub określone w umowie o przyznaniu pomocy) –** [SEKCJA OBOWIĄZKOWA, O ILE DOTYCZY]

Należy wypełnić w przypadku, gdy w okresie programowania Podmiot, współposiadacze gospodarstwa lub którykolwiek ze wspólników spółki cywilnej korzystał lub korzysta z pomocy na operacje typu "Modernizacja gospodarstw rolnych " w ramach przedmiotowego obszaru wsparcia - tj. zawarł umowę/ umowy o przyznaniu pomocy. W wyznaczonych miejscach należy wpisać odpowiednio Numer umowy oraz Kwotę (w zł):

- w przypadku, gdy w ramach operacji nie została jeszcze dokonana płatność, należy wpisać kwotę pomocy z umowy o przyznaniu pomocy;

- w przypadku, gdy w ramach zrealizowanej operacji dokonano płatności, należy wpisać sumę otrzymanych kwot.

Jeżeli w obecnym okresie programowania Podmiot, współposiadacze gospodarstwa lub żaden ze wspólników spółki cywilnej nie korzystał/nie korzysta z pomocy na ww. operacje pola tabeli należy pozostawić niewypełnione.

# **3.Kwota do wykorzystania –** [POLE OBOWIĄZKOWE]

Wartość ta stanowi różnicę pomiędzy polem 1. Limit pomocy na gospodarstwo i Beneficjenta (w zł) a **polem 2.3 Suma pkt. 2.1-2.2** w tabeli 2. Pomoc uzyskana uprzednio (…).

W przypadku, gdy Podmiot, współwłaściciele, współposiadacze gospodarstwa lub którykolwiek ze wspólników spółki cywilnej nie korzystali wcześniej z pomocy w ramach tych środków wsparcia, w polu **3. Kwota do wykorzystania** należy wpisać właściwą kwotę z pola **1. Limit pomocy na gospodarstwo i Beneficjenta (w zł).**

# **4.Poziom współfinansowania operacji nie więcej niż (procentowo)** – [POLE OBOWIĄZKOWE]

Pole wybierane z listy.

Refundacji podlegają koszty kwalifikowalne w wysokości poniesionej przez Beneficjenta, nie więcej jednak niż:

- 50% kosztów kwalifikowalnych,

- 60% kosztów kwalifikowalnych - w przypadku operacji realizowanej przez młodego rolnika,

i nie mniej niż 30% kosztów kwalifikowalnych.

Jeżeli poziom refundacji będzie wynosił poniżej 30% pomoc nie zostanie przyznana.

Zachowanie maksymalnego poziomu pomocy ma również zastosowanie w przypadku skorzystania z kredytu komercyjnego przeznaczonego na wsparcie gospodarstw rolnych i przedsiębiorstw przetwórstwa rolno-spożywczego (MŚP) zabezpieczonego udzieloną przez Bank Gospodarstwa Krajowego (BGK) z Funduszu Gwarancji Rolnych (FGR) gwarancją zabezpieczającą do 80% kwoty pozostającego do spłaty kapitału kredytu i nieprzekraczających maksymalnych ustalonych kwot pomocy dla kredytu inwestycyjnego lub obrotowego.

Ww. kredyty udzielane są przedsiębiorcom MŚP działającym w sektorze rolnym przez współpracujące z BGK banki kredytujące. Gwarancja FGR może zostać udzielona w ramach dwóch poddziałań Programu Rozwoju Obszarów Wiejskich 2014-2020: 4.1 "Wsparcie inwestycji w gospodarstwach rolnych" dla operacji typu "Modernizacja gospodarstw rolnych" lub 4.2 "Wsparcie inwestycji w przetwarzanie produktów rolnych, obrót nimi lub ich rozwój".

Gwarancje udzielane przez BGK stanowią pomoc publiczną, zgodnie z rozporządzeniem Parlamentu Europejskiego i Rady (UE) nr 1303/2013 z dnia 17 grudnia 2013 r. ustanawiającym wspólne przepisy dotyczące Europejskiego Funduszu Rozwoju Regionalnego, Europejskiego Funduszu Społecznego, Funduszu Spójności, Europejskiego Funduszu Rolnego na rzecz Rozwoju Obszarów Wiejskich oraz Europejskiego Funduszu Morskiego i Rybackiego oraz ustanawiającym przepisy ogólne dotyczące Europejskiego

Funduszu Rozwoju Regionalnego, Europejskiego Funduszu Społecznego, Funduszu Spójności i Europejskiego Funduszu Morskiego i Rybackiego oraz uchylającym rozporządzenie Rady (WE) nr 1083/2006 (Dz. Urz. UE L 347/320 z 20.12.2013).

Do udzielania ww. gwarancji mają również zastosowanie przepisy rozporządzenia Parlamentu Europejskiego i Rady (UE) nr 1305/2013 z dnia 17 grudnia 2013 r. w sprawie wsparcia rozwoju obszarów wiejskich przez Europejski Fundusz Rolny na rzecz Rozwoju Obszarów Wiejskich (EFRROW) i uchylającym rozporządzenie Rady (WE) nr 1698/2005 (Dz. Urz. UE L 347/320 z 20.12.2013).

Szczegółowe informacje o kredytach z gwarancją z FGR znajdują się na stronie internetowej administrowanej przez BGK, pod adresem:<https://www.bgk.pl/przedsiebiorstwa/poreczenia-i-gwarancje/gwarancja-splaty-kredytu-z-funduszu-gwarancji-rolnych/>

Dopuszczalne jest łączenie pomocy publicznej w formie gwarancji z pomocą publiczną w formie dotacji w ramach PROW na lata 2014-2020, udzielonej temu samemu kredytobiorcy, w odniesieniu do tych samych kosztów kwalifikowalnych zgodnie z art. 37 ust. 7-9 rozporządzenia 1303/2013. Oznacza to, że środki uzyskane w ramach kredytu mogą zostać przeznaczone na współfinansowanie operacji, o wsparcie której wnioskodawca ubiega się w niniejszym wniosku. Środki z kredytu zabezpieczonego gwarancją **z FGR nie mogą przekroczyć wysokości wkładu** własnego, przy jednoczesnym zachowaniu ww. maksymalnego poziomu pomocy publicznej.

Należy mieć również na uwadze, że dla kredytu z gwarancją z FGR, zgodnie z przepisami § 4 rozporządzenia Ministra Finansów z dnia 19 sierpnia 2019 r. w sprawie udzielania przez Bank Gospodarstwa Krajowego pomocy publicznej w formie gwarancji spłaty kredytów w ramach Programu Rozwoju Obszarów Wiejskich na lata 2014–2020 (Dz. U. poz. 1623), bank kredytujący obliczy ekwiwalent dotacji brutto (EDB).

EDB to szacunkowa wartość pomocy udzielonej beneficjentowi. Kwota EDB obrazuje korzyść dla beneficjenta z tytułu udzielenia gwarancji na warunkach korzystniejszych od rynkowych.

W hipotetycznej sytuacji korzystania z kredytu z gwarancją z FGR na sfinansowanie w całości wkładu własnego dla operacji dotacyjnej, przy jednoczesnym warunku, że dopuszczalny, maksymalny poziom publicznej to 50%, graficznie sposób finansowania operacji wygląda tak, jak na poniższej ilustracji::

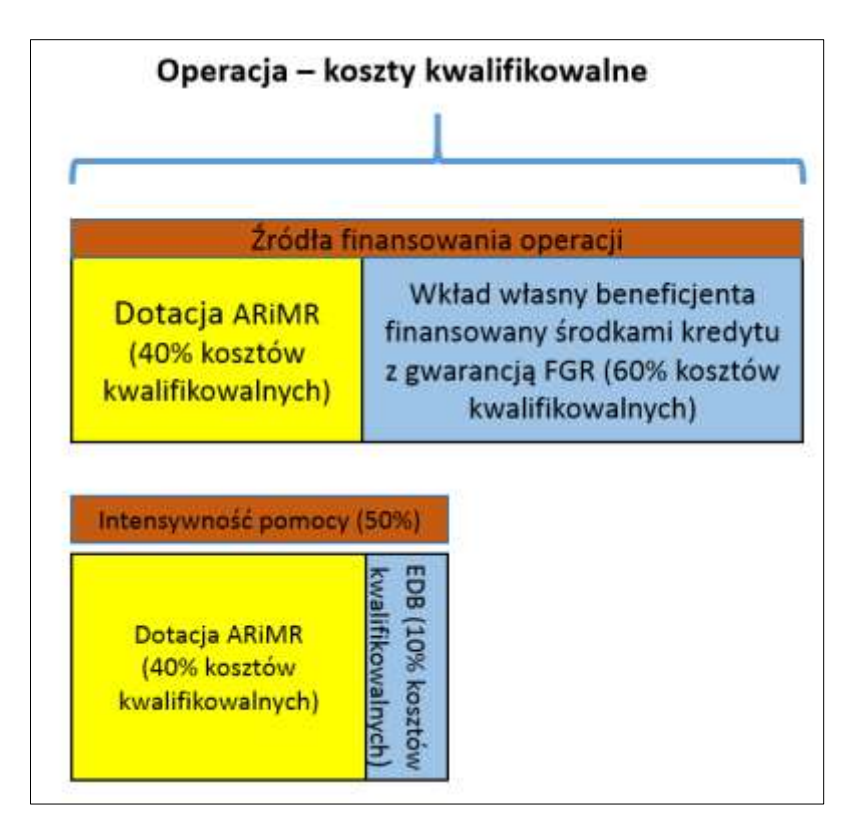

Powyższe założenia można zobrazować następującymi danymi liczbowymi (przykładowe dane uproszczone):

- Wnioskodawca realizuje operację, której koszty kwalifikowalne (kk) wynoszą 200 000 zł;
- W poddziałaniu 4.1 może w takiej sytuacji ubiegać o pomoc finansową w wysokości do 100 000 zł (max. 50% lub 60% kk);
- Wnioskodawca skorzystał z kredytu z gwarancją z FGR na pokrycie wkładu własnego w wysokości 100 000 zł;
- Obliczona przez bank kredytujący wartość EDB dla danego kredytu z gwarancją z FGR wynosi **16 000 zł;**
- W opisanej powyżej sytuacji ARiMR może przyznać (wypłacić) pomoc finansową w wysokości **nieprzekraczającej 84 000 zł.**

Wnioskodawca zobowiązany jest do poinformowania ARiMR o takim, jak wspomniano powyżej sposobie finasowania operacji, jest również zobowiązany do przekazania Agencji kopii umowy kredytowej oraz zaświadczenia o wysokości EDB, których potwierdzenie dołączenia należy odnotować w Części VI wniosku **Informacja o załącznikach w** polu 21.

Korzystając z informacji przekazywanych przez BGK, Agencja ma również możliwość ustalenia, czy dany wnioskodawca korzysta z kredytu z gwarancją z FGR. W takiej sytuacji Agencja zwróci się do wnioskodawcy o przekazanie informacji, czy środki z ww.

kredytu przeznczone są na finansowanie wkładu własnego. Jeśli powyższy sposób korzystania z kredytu zostanie potwierdzony, przyznana przez ARiMR pomoc finansowa na realizację operacji zostanie wyliczona w ten sposób, aby wartość pomocy i wartość EDB nie przekraczały dopuszczalnego poziomu publicznej.

Należy mieć również na uwadze, że zgodnie z przepisami art. 37 ust. 9 ww. rozporządzenia 1303/2013 pomoc finansowa, o którą ubiega się wnioskodawca w ramach niniejszego wniosku, nie może być wykorzystywana na spłatę wsparcia otrzymanego z Instrumentu Finansowego (kredyt z gwarancją z FGR), natomiast środki uzyskane z Instrumentu Finansowego nie mogą być wykorzystywane w charakterze zaliczkowego finansowania pomocy finansowej oferowanej przez Agencję.

**Ostateczna weryfikacja poziomu pomocy publicznej, z której korzysta dany wnioskodawca, będzie dokonywania przez Agencję na etapie rozliczania wspieranej operacji (rozpatrywanie wniosku o płatność). Agencja dokona sprawdzenia, czy na finansowanie danej operacji zostały wykorzystane środki z kredytu z gwarancją z FGR i zapewni, aby nie został przekroczony dopuszczalny poziom pomocy publicznej. W sytuacji, w której wnioskodawca nie korzystał z ww. kredytu na pokrycie kosztów inwestycyjnych, natomiast skorzystał z kredytu z gwarancją z FGR na pokrycie kosztów obrotowych swojego przedsiębiorstwa, Agencja również weźmie pod uwagę EDB związany z ww. kredytem na etapie ostatecznego wyliczenia kwoty pomocy do wypłaty.**

# **5. Termin realizacji i kwota pomocy -** [SEKCJA OBOWIĄZKOWA]

**Uwaga: Zakończenie realizacji operacji, w każdym z wymienionych powyżej przypadków, musi nastąpić nie później niż do 30 czerwca 2023 roku.** 

# **6. Wnioskowana zaliczka** - [POLE OBOWIĄZKOWE]

Przed wypełnieniem tej części Podmiot powinien zapoznać się z zasadami ubiegania się o wypłatę zaliczki, które przedstawiliśmy w Informacjach dla Podmiotów ubiegających się o zaliczkę, stanowiących *Załącznik nr 3* do Instrukcji.

Jeżeli Wnioskodawca ubiega się o wypłatę zaliczki na realizację danej operacji, w polu **6. Wnioskowana zaliczka** wybiera z listy rozwijanej odpowiedź TAK.

Kwota zaliczki nie może przekroczyć 50% kwoty pomocy, związanej z tą inwestycją a wypłacenie zaliczki podlega ustanowieniu zabezpieczenia odpowiadającego 100 % kwoty zaliczki.

Jeśli w polu 6 wybrano TAK, w **polu 6.1. Wysokość zaliczki** należy wpisać kwotę zaliczki.

W przypadku pozytywnego rozpatrzenia wniosku, na podstawie zawartej umowy o przyznaniu pomocy, środki finansowe tytułem zaliczki zostaną przekazane na wyodrębniony rachunek bankowy do obsługi zaliczki, wskazany w przedłożonym przez Beneficjenta załączniku informującym o numerze rachunku bankowego.

# **7. Określenie możliwości realizacji operacji przez Podmiot ubiegający się o przyznanie pomocy bez udziału środków publicznych**

Należy odpowiedzieć "TAK" lub "NIE" poprzez zaznaczenie X, na pytania zawarte w tej części wniosku.

Na podstawie udzielonych przez Podmiot odpowiedzi Agencia dokona oceny możliwości realizacji operacji objętej wnioskiem bez udziału środków publicznych.

# **VI. INFORMACJA O ZAŁĄCZNIKACH -** [CZĘŚĆ WNIOSKU OBOWIĄZKOWA].

W tabeli **VI. Informacja o załącznikach:** należy wpisać w kolumnie **Liczba załączników** odpowiednią liczbę załączonych dokumentów i zaznaczyć X w kolumnie TAK. Jeśli dany załącznik wymieniony w części VI wniosku nie dotyczy Podmiotu lub realizowanej operacji, należy zaznaczyć X w kolumnie ND.

# **VII. OŚWIADCZENIE PODMIOTU UBIEGAJĄCEGO SIĘ O PRZYZNANIE POMOCY**– [CZĘŚĆ WNIOSKU OBOWIĄZKOWA].

Wnioskowana kwota pomocy wpisana w polu 1a. powinna być równa kwocie z kolumny Wnioskowana kwota pomocy Sekcji 5 części V wniosku. Wnioskowana kwota pomocy podana we wniosku o przyznanie pomocy nie może ulec zwiększeniu.

Wnioskowana kwota zaliczki wpisana w polu 1b. powinna być równa kwocie z pola 6.1. Wysokość zaliczki (część V wniosku).

Po zapoznaniu się z treścią *Oświadcze***ń** i Zgód Podmiot (albo osoby upoważnione do reprezentowania Podmiotu – w przypadku osób prawnych/ spółek osobowych w rozumieniu Kodeksu spółek handlowych) składa czytelny, własnoręczny podpis w wyznaczonym miejscu (dopuszczalne jest złożenie parafki wraz z pieczęcią imienną). Jeżeli Podmiot udzielił stosownego pełnomocnictwa – podpis (albo parafkę wraz z pieczęcią imienną) w imieniu Podmiotu składa ustanowiony pełnomocnik Podmiotu. W przypadku składania wniosku przez wspólników spółki cywilnej podpis składa albo każdy ze wspólników spółki cywilnej albo jeden ze wspólników upoważniony uchwałą wspólników do złożenia w ich imieniu wniosku.

Należy zapoznać się z informacją zawartą w składanych oświadczeniach dotyczących przetwarzania danych osobowych. Po zapoznaniu się z ich treścią Podmiot lub jego pełnomocnik składa czytelny podpis, oświadczając, że został poinformowany i je zrozumiał.

**UWAGA!** Zgodnie z art. 35 ust. 5 oraz ust. 6 rozporządzenia delegowanego Komisji (UE) nr 640/2014 z dnia 11 marca 2014 r. uzupełniającego rozporządzenie Parlamentu Europejskiego i Rady (UE) nr 1306/2013 w odniesieniu do zintegrowanego systemu zarządzania i kontroli oraz warunków odmowy lub wycofania płatności oraz do kar administracyjnych mających zastosowanie do płatności bezpośrednich, wsparcia rozwoju obszarów wiejskich oraz zasady wzajemnej zgodności w przypadku ustalenia poważnej niezgodności/ przedstawienia fałszywych dowodów w celu otrzymania wsparcia lub w wyniku zaniedbania niedostarczenia

niezbędnych informacji, wsparcia odmawia się lub cofa się je w całości oraz że Podmiot zostanie wykluczony z takiego samego środka lub rodzaju operacji w roku kalendarzowym, w którym stwierdzono niezgodność, oraz w kolejnym roku kalendarzowym.

**VII.A. INFORMACJE DOTYCZĄCE PRZETWARZANIA DANYCH OSOBOWYCH (DOTYCZY OSÓB FIZYCZNYCH) – należy zapoznać się z informacją o przetwarzaniu danych osobowych przez Agencję Restrukturyzacji i Modernizacji Rolnictwa**

### **VII.B. ZGODA PODMIOTU UBIEGAJĄCEGO SIĘ O PRZYZNANIE POMOCY NA PRZETWARZANIE DANYCH OSOBOWYCH – [CZĘŚĆ WNIOSKU OBOWIĄZKOWA, O ILE DOTYCZY]**

**VII.C. ZGODA PEŁNOMOCNIKA PODMIOTU UBIEGAJĄCEGO SIĘ O PRZYZNANIE POMOCY NA PRZETWARZANIE DANYCH OSOBOWYCH – [CZĘŚĆ WNIOSKU OBOWIĄZKOWA, O ILE DOTYCZY]**

**Wypełnienie części VII.B. i VII.C. jest konieczne w przypadku podawania we wniosku pól danych nieobowiązkowych oznaczonych "\*" (tj. telefon, faks, adres e-mail, telefon do powiadomień sms). Należy wówczas z listy rozwijanej wybrać "X", wskazać miejscowość i datę oraz złożyć czytelny podpis.** 

### **VII.D. OŚWIADCZENIE O WYPEŁNIENIU OBOWIĄZKU INFORMACYJNEGO WOBEC INNYCH OSÓB [CZĘŚĆ WNIOSKU OBOWIĄZKOWA, O ILE DOTYCZY]**

**Oświadczenie składane przez Podmiot ubiegający się o przyznanie pomocy/pełnomocnika tego Podmiotu o wypełnieniu obowiązku informacyjnego przewidzianego w art. 13 lub art. 14 Rozporządzenia Parlamentu Europejskiego i Rady (UE) 2016/679 z dnia 27 kwietnia 2016 r. w sprawie ochrony osób fizycznych w związku z przetwarzaniem danych osobowych i w sprawie swobodnego przepływu takich danych oraz uchylenia dyrektywy 95/46/WE (ogólne rozporządzenie o ochronie danych) (Dz. Urz. UE, L 119 z 04.05.2016 r., s. 1 oraz Dz. Urz. UE L 127 z 23.05.2018 r., s. 2), dalej "RODO", wobec osób fizycznych, których dane osobowe bezpośrednio lub pośrednio pozyskał Podmiot ubiegający się o przyznanie pomocy/pełnomocnika tego Podmiotu, w celu przygotowania wniosku o przyznanie pomocy.** 

**W celu wypełnienia obowiązku informacyjnego wobec innych osób fizycznych należy posłużyć się Załącznikiem nr 4 do**  wniosku o przyznanie pomocy, tj. "Klauzulą informacyjną ...".

# **C. OBJAŚNIENIA SZCZEGÓŁOWE DO CZĘŚĆI VI. INFORMACJA O ZAŁĄCZNIKACH:**

Do wniosku należy dołączyć oryginały dokumentów chyba, że zostało to określone inaczej w opisie danego załącznika.

Kopie dokumentów dołącza się w formie kopii potwierdzonych za zgodność z oryginałem przez pracownika Agencji lub Podmiot, który wydał dokument, albo poświadczonych za zgodność z oryginałem przez notariusza lub przez występującego w sprawie pełnomocnika będącego radcą prawnym lub adwokatem, z tym, że kopie, o których mowa w pkt 18 i 19 części VI. **Informacja o załącznikach**, mogą być potwierdzone przez Podmiot ubiegający się o przyznanie pomocy.

**Uwaga:** Podczas stanu zagrożenia epidemicznego lub stanu epidemii ogłoszonego na podstawie ustawy o zapobieganiu oraz zwalczaniu zakażeń i chorób zakaźnych u ludzi w związku z zakażeniami wirusem SARS-CoV-2 lub stanu nadzwyczajnego wprowadzonego w związku z zakażeniami tym wirusem, kopie dokumentów wymagających potwierdzenia za zgodność z oryginałem przez pracownika ARiMR lub podmiot, który wydał dokument, albo wymagających poświadczenia za zgodność z oryginałem przez notariusza albo przez występującego w sprawie pełnomocnika będącego radcą prawnym albo adwokatem, można dołączyć bez wymaganego potwierdzenia lub poświadczenia za zgodność z oryginałem.

Dokumenty, o których mowa w części **VI. Informacja o załącznikach** w punktach **3, 4 oraz 5** należy **złożyć na formularzach opracowanych i udostępnionych przez ARiMR,** które muszą być, w wyznaczonych do tego miejscach, **czytelnie podpisane** przez Podmiot albo osobę reprezentującą Podmiot albo pełnomocnika Podmiotu oraz opatrzone datą.

Dołączane do wniosku dokumenty powinny być aktualne i zawierać dane prawdziwe i zgodne ze stanem faktycznym. Dołączane do wniosku dokumenty, takie jak: opinie, protokoły, odpisy, wypisy, zaświadczenia, pozwolenia itp. uznawane są przez Oddział Regionalny ARiMR za ważne bezterminowo, jeżeli w ich treści albo w Instrukcji do wniosku nie określono inaczej.

W przypadku dokumentów sporządzonych w języku obcym należy dołączyć tłumaczenie danego dokumentu na język polski sporządzone przez tłumacza przysięgłego.

*1.* **Wniosek o wpis do ewidencji producentów, o której mowa w przepisach o krajowym systemie ewidencji producentów, ewidencji gospodarstw rolnych oraz ewidencji wniosków o przyznanie płatności, jeżeli Podmiotowi ubiegającemu się o przyznanie pomocy lub spółce cywilnej, której jest wspólnikiem, nie został nadany numer identyfikacyjny - kopia, a w przypadku składania wniosku o wpis tego Podmiotu do tej ewidencji łącznie z wnioskiem o przyznanie pomocy – oryginał wniosku.** 

**Jest to dokument obowiązkowy dla Podmiotów ubiegających się o przyznanie pomocy nieposiadających numeru identyfikacyjnego (o którym mowa w części II.DANE PODMIOTU UBIEGAJĄCEGO SIĘ O PRZYZNANIE POMOCY – 1. Numer identyfikacyjny).**

*2.* **Dokumenty dołączane do wniosku w przypadku operacji, dla których są one wymagane zgodnie z ustawą z dnia 20 lipca 2017r. Prawo Wodne** *(Dz. U. z 2020 r. poz. 310, z późn. zm)***, gdy na podstawie obowiązujących przepisów prawa istnieje obowiązek uzyskania odpowiednich pozwoleń w związku z realizacją danej inwestycji.**

**a) ostateczna decyzja zatwierdzająca projekt robót geologicznych na wykonanie ujęcia wód podziemnych wraz z kopią tego projektu, wykonanego zgodnie z przepisami Prawa geologicznego i górniczego wraz z kopią decyzji o środowiskowych uwarunkowaniach, jeżeli jest wymagana zgodnie z przepisami o udostępnianiu informacji o środowisku i jego ochronie, udziale społeczeństwa w ochronie środowiska oraz o ocenach oddziaływania na środowisko – w przypadku gdy operacja obejmuje inwestycję dotyczącą wykonania ujęcia wód podziemnych wymagającą sporządzenia takiego projektu, a podmiot ubiegający się o przyznanie pomocy nie posiada w dniu składania wniosku o przyznanie pomocy ostatecznego pozwolenia wodnoprawnego oraz operatu wodnoprawnego - kopia**

**b) ostateczne pozwolenie wodnoprawne oraz operat wodnoprawny – w przypadku gdy operacja obejmuje inwestycję dotyczącą wykonania ujęcia wód podziemnych lub powierzchniowych, na realizację której jest wymagane uzyskanie pozwolenia wodnoprawnego, z wyłączeniem przypadku, o którym mowa w lit. a, - kopia**

**c) ostateczne pozwolenie wodnoprawne na pobór wód powierzchniowych lub podziemnych w celu nawadniania gruntów lub upraw oraz operat wodnoprawny – w przypadku gdy operacja obejmuje inwestycję dotyczącą poboru wód powierzchniowych lub podziemnych w celu nawadniania gruntów lub upraw, na realizację której jest wymagane uzyskanie pozwolenia wodnoprawnego na pobór wód powierzchniowych lub podziemnych w celu nawadniania gruntów lub upraw, z wyłączeniem przypadku gdy operacja obejmuje również inwestycję dotyczącą wykonania ujęcia wód podziemnych, w przypadku której podmiot ubiegający się o przyznanie pomocy dołącza dokumenty, o których mowa w lit. a, - kopia**

**d) zgłoszenie wodnoprawne wraz z zaświadczeniem o niezgłoszeniu sprzeciwu do zgłoszenia wodnoprawnego – w przypadku gdy operacja obejmuje inwestycję wymagającą dokonania zgłoszenia wodnoprawnego - kopia**

**e) opinia w zakresie możliwości zaopatrzenia w wodę do celów nawadniania w gospodarstwie z wód podziemnych, sporządzoną przez osobę posiadającą kwalifikacje w zawodzie geolog w zakresie czynności polegających na wykonywaniu, dozorowaniu i kierowaniu pracami geologicznymi w kategorii IV lub V, określone w ustawie z dnia 9 czerwca 2011 r. – Prawo geologiczne i górnicze (Dz. U. z 2019 r. poz. 868, 1214 i 1495 oraz z 2020 r. poz. 284) – w przypadku gdy operacja obejmuje inwestycję dotyczącą wykonania ujęcia wód podziemnych, która nie wymaga sporządzenia projektu robót geologicznych na wykonanie ujęcia wód podziemnych, zgodnie z przepisami Prawa geologicznego i górniczego, lub uzyskania pozwolenia wodnoprawnego na wykonanie ujęcia wód podziemnych – w przypadku operacji w obszarze nawadniania w gospodarstwie - oryginał**

**f) ostateczne pozwolenie wodnoprawnego na wykonanie urządzeń melioracji wodnych – w przypadku gdy operacja obejmuje inwestycję dotyczącą wykonania urządzeń melioracji wodnych, na realizację której jest wymagane uzyskanie pozwolenia wodnoprawnego, a podmiot ubiegający się o przyznanie pomocy w dniu składania wniosku o przyznanie pomocy posiada ostateczne pozwolenie wodnoprawne – kopia**

**Wykaz osób z uprawnieniami do wykonywania prac określonych w ustawie Prawo geologiczne i górnicze:**

**[\(https://bip.mos.gov.pl/uprawnienia-geologiczne/wykaz-osob-posiadajacych-uprawnienia\).](https://bip.mos.gov.pl/uprawnienia-geologiczne/wykaz-osob-posiadajacych-uprawnienia)**

**UWAGA: Melioracje wodne, w myśl art. 195 ustawy z dnia 20 lipca 2017 r. – Prawo wodne polegają na regulacji stosunków wodnych w celu polepszenia zdolności produkcyjnej gleby oraz ułatwienia jej uprawy. Melioracje wodne prowadzone są z użyciem urządzeń melioracji wodnych dzielących się na podstawowe i szczegółowe, w zależności od ich funkcji i parametrów. Melioracje wodne, z uwagi na sposób oddziaływania na gleby, można podzielić na melioracje odwadniające, mające na celu odprowadzenie z gleby nadmiaru wody oraz melioracje nawadniające polegające na uzupełnieniu okresowych niedoborów wody w celu poprawy stosunków wodno-powietrznych gleby. Mając na uwadze powyższe oraz fakt, że w art. 197 ust. 1 pkt 7 i 8 ustawy Prawo wodne do urządzeń melioracji wodnych szczegółowych zalicza się systemy nawodnień grawitacyjnych i ciśnieniowych, czyli wszelkiego rodzaju deszczownie, systemy nawadniania kropelkowego, itp.**

Organem właściwym do wydania pozwolenia jest dyrektor zarządu zlewni lub dyrektor regionalnego zarządu gospodarki wodnej PGWWP, w zależności od rodzaju realizowanego przedsięwzięcia. Wniosek można wysłać na adres właściwego organu albo zgodnie z art. 397 ust. 6 ustawy Prawo wodne złożyć w siedzibie nadzoru wodnego właściwego miejscowo albo najbliższego dla zamierzonego korzystania z usług wodnych lub wykonywania urządzeń wodnych, lub innej działalności wymagającej zgody wodnoprawnej. Adresy jednostek Wód Polskich znajdują się: tutaj [https://wodypolskie.bip.gov.pl/regionalne-zarzady-gospodarki](https://wodypolskie.bip.gov.pl/regionalne-zarzady-gospodarki-wodnej/regionalne-zarzady-gospodarki-wodnej.html)[wodnej/regionalne-zarzady-gospodarki-wodnej.html](https://wodypolskie.bip.gov.pl/regionalne-zarzady-gospodarki-wodnej/regionalne-zarzady-gospodarki-wodnej.html)

Organem właściwym do przyjęcia zgłoszenia jest kierownik nadzoru wodnego PGWWP. W związku z tym zgłoszenie składa się w siedzibie nadzoru wodnego właściwego miejscowo albo najbliższego dla zamierzonego korzystania z usług wodnych lub wykonywania urządzeń wodnych, lub innej działalności wymagającej zgody wodnoprawnej. Adresy jednostek Wód Polskich znajdują się: tutaj<https://wodypolskie.bip.gov.pl/regionalne-zarzady-gospodarki-wodnej/regionalne-zarzady-gospodarki-wodnej.html> Jakie dokumenty są niezbędne do rozpatrzenia wniosku o pozwolenie wodnoprawne

Do każdego wniosku o wydanie pozwolenia wodnoprawnego należy dołączyć następujące dokumenty:

1) operat wodnoprawny z oznaczeniem daty jego wykonania, zwany dalej "operatem", wraz z opisem prowadzenia zamierzonej działalności niezawierającym określeń specjalistycznych;

2) decyzję o środowiskowych uwarunkowaniach, jeżeli jest wymagana;

3) wypis i wyrys z miejscowego planu zagospodarowania przestrzennego, lub w przypadku jego braku - decyzję o ustaleniu lokalizacji inwestycji celu publicznego albo decyzję o warunkach zabudowy, jeżeli są wymagane;

### 4) ocenę wodnoprawną, jeżeli jest wymagana.

Ponadto, w zależności od przedmiotu składanego wniosku, może istnieć obowiązek dołączenia również innych dokumentów m.in.: dokumentacji hydrogeologicznej, jeżeli jej wykonanie jest wymagane na podstawie przepisów ustawy Prawo geologiczne i górnicze – w przypadku wniosku o pozwolenie na pobór wód podziemnych.

*3. Plan realizacji operacji* - *opracowany na formularzu udostępnionym do pobrania na stronie internetowej administrowanej przez Agencję* **(UWAGA! Kolejność przysługiwania pomocy jest ustalana na podstawie danych zawartych we wniosku o przyznanie pomocy oraz m.in. w Planie realizacji operacji).**

**Jest to dokument obowiązkowy dla każdego Podmiotu**, który należy wypełnić, w oparciu o zapisy Planu realizacji operacji i wyjaśnień w nim zawartych. W przypadku podmiotów innych niż osoba fizyczna dodatkowo powinien być opatrzony pieczęcią firmową/ imienną.

*4. Informacja o wielkości ekonomicznej gospodarstwa opracowana na formularzu udostępnionym do pobrania na stronie internetowej administrowanej przez Agencję:*

Jest to dokument obowiązkowy dla każdego Podmiotu – należy złożyć:

- **Informacja o wielkości ekonomicznej gospodarstwa, jeżeli nie jest składana w formie dokumentu elektronicznego na elektroniczną skrzynkę podawczą w rozumieniu art. 3 pkt 17 ustawy z dnia 17 lutego 2005 r. o informatyzacji działalności podmiotów realizujących zadania publiczne (Dz. U. z 2020 r. poz. 346, 568, 695 i 1517), składa się ją na informatycznym nośniku danych (CD, DVD lub pamięć USB)), oraz**
- **wydruk arkusza podsumowującego ww. informację - obowiązkowy tylko jeżeli informacja o wielkości ekonomicznej gospodarstwa nie jest składana w formie dokumentu elektronicznego na elektroniczną skrzynkę podawczą w rozumieniu art. 3 pkt 17 ww. ustawy z dnia 17lutego 2005 r. – oryginał**

**W obszarze nawadniania nie bierze się pod uwagę wielkości ekonomicznej gospodarstwa jako kryterium dostępu.**

*5. Oświadczenie:*

**-** *właściciela albo współwłaściciela gospodarstwa albo jego części o wyrażeniu zgody na realizację operacji - w przypadku gdy operacja będzie realizowana w gospodarstwie niestanowiącym własności podmiotu ubiegającego się o przyznanie pomocy albo stanowiącym współwłasność tego podmiotu i nie dotyczy wyłącznie nabycia rzeczy ruchomych, które nie wymagają instalacji;*

*- współposiadacza gospodarstwa o wyrażeniu zgody na ubieganie się o przyznanie pomocy przez podmiot ubiegający się o przyznanie pomocy - w przypadku gdy operacja będzie realizowana w gospodarstwie stanowiącym przedmiot współposiadania;*

*- współposiadacza nieruchomości wchodzącej w skład gospodarstwa o wyrażeniu zgody na ubieganie się o przyznanie pomocy przez podmiot ubiegający się o przyznanie pomocy – w przypadku gdy operacja będzie realizowana w gospodarstwie, w skład którego wchodzi nieruchomość będąca przedmiotem współposiadania, z wyłączeniem współposiadania nieruchomości w ramach wspólnot gruntowych lub w przypadku gdy wyłącznie podmiotowi ubiegającemu się o przyznanie pomocy lub jego małżonkowi przyznano do tej nieruchomości jednolitą płatność obszarową na podstawie przepisów o płatnościach w ramach systemów wsparcia bezpośredniego lub pomoc finansową w ramach działań obszarowych w ramach Programu Rozwoju Obszarów Wiejskich na lata 2007–2013 lub Programu Rozwoju Obszarów Wiejskich na lata 2014–2020 co najmniej w roku, w którym złożono wniosek o przyznanie pomocy, a jeżeli w danym roku nie przyznano jeszcze płatności lub pomocy, płatność lub pomoc została przyznana co najmniej w roku poprzedzającym rok złożenia wniosku o przyznanie pomocy.*

Oświadczenie należy sporządzić na formularzu opracowanym i udostępnionym przez ARiMR i **przedłożyć w oryginale.** Jest to dokument obowiązkowy w przypadku, gdy w gospodarstwie występują ww. sytuacje. Na oświadczeniu należy zaznaczyć X w polach, które dotyczą danego Podmiotu. (załącznik nr 1 do wniosku o przyznanie pomocy)

Oświadczenie składa się, gdy:

- operacja będzie realizowana w gospodarstwie niestanowiącym własności Podmiotu (np. na nieruchomości dzierżawionej) albo stanowiącym współwłasność Podmiotu i nie dotyczy wyłącznie nabycia rzeczy ruchomych, które nie wymagają instalacji*,* m.in., jeśli:

a) operacja jest realizowana na działce ewidencyjnej (działkach ewidencyjnych) będących przedmiotem współwłasności, przez każdego ze współposiadaczy takiej nieruchomości (również wspólnika spółki cywilnej), w tym przez współmałżonka Podmiotu - jeśli dotyczy.

Wyrażanie takiej zgody dotyczy również nieletnich współposiadaczy, co do których dodatkowo należy przedstawić zgodę sądu opiekuńczego, celem podpisania w ich imieniu *Oświadczenia.* 

W przypadku nieruchomości będącej we współwłasności z gminą wyrażenie zgody na realizację inwestycji powinno dokonać się w trybie art. 46 ustawy z dnia 8 marca 1990 r. o samorządzie gminnym (Dz. U. z 2020 r. poz. 713, 1378). W odniesieniu do współwłasności ze Skarbem Państwa, zgodę powinien wyrazić podmiot lub organ działający w danym przypadku za Skarb Państwa w formie i trybie przewidzianym przy reprezentowaniu tego podmiotu czy organu wobec osób trzecich;

b) gdy operacja jest realizowana na nieruchomości dzierżawionej (od ANR/KOWR, gminy).

- operacja jest realizowana w gospodarstwie będącym przedmiotem współposiadania. Oświadczenie w tym zakresie powinno być złożone przez każdego ze współposiadaczy (również wspólnika spółki cywilnej), w tym przez współmałżonka Podmiotu - jeśli dotyczy. Wyrażanie takiej zgody dotyczy również nieletnich współposiadaczy, co do których dodatkowo należy przedstawić zgodę sądu opiekuńczego, celem podpisania w ich imieniu *Oświadczenia;*

*-* w skład gospodarstwa (w rozumieniu przepisów Kodeksu cywilnego) wchodzą działki (nieruchomości) będące przedmiotem współposiadania.

### *6. Umowa spółki cywilnej - w przypadku, gdy operacja będzie realizowana w ramach wykonywania działalności gospodarczej w formie spółki cywilnej – kopia*

### Jest to **dokument obowiązkowy, w przypadku gdy o pomoc ubiegają się wspólnicy spółki cywilnej.**

Kopia umowy spółki cywilnej powinna być poświadczona za zgodność z oryginałem przez notariusza lub potwierdzona za zgodność z oryginałem przez pracownika Agencji.

W przypadku, gdy wniosek składają wspólnicy spółki cywilnej, zobowiązani są oni przedstawić umowę spółki cywilnej*.* Umowa spółki powinna precyzować, iż spółka prowadzi działalność rolniczą. Należy mieć również na uwadze, że w przypadku ubiegania się o pomoc przez wspólników spółki cywilnej, gospodarstwo, w którym będzie realizowana operacja, musi stanowić wkład wniesiony do spółki.

Umowa spółki musi być zawarta na czas nieokreślony lub oznaczony, ale nie krótszy niż okres zobowiązania Podmiotu do utrzymania przedmiotu umowy (5 lat liczone od planowanej daty płatności końcowej). W przypadku, gdy Podmiot przedstawi umowę spółki zawartą na okres krótszy niż okres zobowiązania do prowadzenia działalności rolniczej i nie przedstawi w terminie przewidzianym na uzupełnianie wniosku stosownego aneksu do takiej umowy, nastąpi odmowa przyznania pomocy.

*7. Uchwała wspólników spółki cywilnej upoważniająca wspólnika tej spółki do złożenia wniosku w imieniu wspólników – w przypadku gdy operacja będzie realizowana w ramach wykonywania działalności gospodarczej w formie spółki cywilnej i wspólnik składa wniosek w imieniu wspólników - kopia*

Jeżeli taka uchwała została podjęta, należy dołączyć ją do wniosku. Kopia uchwały wspólników spółki cywilnej powinna być poświadczona za zgodność z oryginałem przez notariusza lub potwierdzona za zgodność z oryginałem przez pracownika Agencji.

*8. Zaświadczenie wydane przez naczelnika właściwego urzędu skarbowego potwierdzające wpis w ewidencji podatników podatku dochodowego od osób fizycznych z tytułu prowadzenia działów specjalnych produkcji rolnej - w przypadku gdy podmiot ubiegający się o przyznanie pomocy prowadzi produkcję w zakresie działów specjalnych produkcji rolnej - oryginał*

Dokument obowiązkowy w przypadku, gdy podmiot ubiegający się o przyznanie pomocy prowadzi produkcję w zakresie działów specjalnych produkcji rolnej.

#### *9. Dokumenty określone w*

- *a. załączniku nr 1 do rozporządzenia Ministra Rolnictwa i Rozwoju Wsi z dnia 13 lipca 2015 r. w sprawie szczegółowych warunków i trybu przyznawania, wypłaty oraz zwrotu pomocy finansowej na operacje typu "Premie dla młodych rolników" w ramach poddziałania "Pomoc w rozpoczęciu działalności gospodarczej na rzecz młodych rolników" objętego Programem Rozwoju Obszarów Wiejskich na lata 2014-2020, potwierdzające posiadanie kwalifikacji zawodowych w zakresie dotyczącym wykształcenia*
- *b. dokumenty określone w § 4 ust. 6b rozporządzenia, potwierdzające posiadanie kwalifikacji zawodowych w zakresie stażu pracy*

#### *- w przypadku operacji realizowanej przez młodego rolnika (kopie)*

Jest to dokument obowiązkowy dla Podmiotu, który w części II. wniosku w polu 8. zaznaczył odpowiedź TAK.

Podmiot, który określił rodzaj posiadanych kwalifikacji w Części II wniosku, pkt 8.1, załącza do wniosku odpowiednie dokumenty poświadczające posiadane kwalifikacje zawodowe.

Szczegółowe dokumenty potwierdzające posiadane kwalifikacje zawodowe do potwierdzenia spełniana definicji "młodego rolnika" zawiera Informacja dotycząca kwalifikacji zawodowych Podmiotu będącego osobą fizyczną, spełniającego warunki dla definicji "młodego rolnika" wraz ze szczegółowym wykazem kierunków studiów, zawodów oraz tytułów kwalifikacyjnych, a także rodzajem dokumentów potwierdzających posiadanie kwalifikacji zawodowych, stanowiąca Załącznik nr 1 do Instrukcji.

W przypadku, gdy Podmiot ukończył szkołę zagraniczną (wykształcenie średnie lub zawodowe), równoważność świadectwa powinno stwierdzić kuratorium oświaty (właściwe dla miejsca zamieszkania osoby ubiegającej się o nostryfikację) po przeprowadzeniu nostryfikacji. Dodatkowo można zapoznać się z informacjami zawartymi na stronach:

[https://www.gov.pl/web/edukacja/swiadectwa-uzyskane-za-granica-ktore-nie-wymagaja-zalatwiania-dodatkowych-formalnosci-w](https://www.gov.pl/web/edukacja/swiadectwa-uzyskane-za-granica-ktore-nie-wymagaja-zalatwiania-dodatkowych-formalnosci-w-polskich-urzedach)[polskich-urzedach](https://www.gov.pl/web/edukacja/swiadectwa-uzyskane-za-granica-ktore-nie-wymagaja-zalatwiania-dodatkowych-formalnosci-w-polskich-urzedach) oraz [https://prk.men.gov.pl/uznawanie-zagranicznych-dyplomow-ukonczenia-studiow-wyzszych-i-stopni](https://prk.men.gov.pl/uznawanie-zagranicznych-dyplomow-ukonczenia-studiow-wyzszych-i-stopni-naukowych/)[naukowych/](https://prk.men.gov.pl/uznawanie-zagranicznych-dyplomow-ukonczenia-studiow-wyzszych-i-stopni-naukowych/)

O równowartości posiadanego wykształcenia wyższego i stopni naukowych można przeczytać natomiast na stronie <https://nawa.gov.pl/uznawalnosc/informacje-dla-uczelni/nostryfikacja-dyplomow>

#### *10. Dokumenty potwierdzające osiągnięcie przychodu z tytułu prowadzenia działalności rolniczej, o którym mowa w § 2 ust. 3 rozporządzenia - kopia*

Uznaje się, że osoba fizyczna prowadzi działalność rolniczą w celach zarobkowych, jeżeli w okresie 12 miesięcy poprzedzających miesiąc złożenia wniosku o przyznanie pomocy uzyskała udokumentowany fakturą VAT lub fakturą VAT RR, lub wydrukiem z kasy

fiskalnej, lub dokumentacją podatkową PIT, przychód ze sprzedaży produktów rolnych w wysokości co najmniej 5 tys. zł i działalność ta nie jest prowadzona w celach naukowo-badawczych. Jest to co do zasady katalog zamknięty dokumentów którymi można potwierdzić spełnienie tego warunku.

Kopie ww. dokumentów potwierdzających osiągnięcie przychodu powinny być poświadczone za zgodność z oryginałem przez notariusza lub potwierdzona za zgodność z oryginałem przez pracownika Agencji.

UWAGA ! Dokument nie dotyczy rolnika będącego osobą fizyczną, który prowadzi działalność rolniczą przez okres krótszy niż 12 miesięcy poprzedzających miesiąc złożenia wniosku o przyznanie pomocy.

### *11. Kosztorys inwestorski – w przypadku gdy operacja obejmuje inwestycję polegającą na budowie, przebudowie lub remoncie połączonym z modernizacją - oryginał*

Jest to dokument obowiązkowy, w przypadku gdy dotyczy inwestycji polegającej na budowie, przebudowie lub remoncie połączonym z modernizacją.

Dokument należy przedłożyć w oryginale. Zalecamy również dostarczenie dodatkowej wersji elektronicznej kosztorysu, co usprawni jego weryfikację. Szczegółowe wskazówki dotyczące rodzaju oraz sposobu wykonania kosztorysu zawarto w *Informacji dotyczącej kosztorysów inwestorskich na roboty budowlane planowane do wykonania w ramach Programu Rozwoju Obszarów Wiejskich na lata 2014 – 2020* znajdujących się w *Załączniku nr 2* do niniejszej Instrukcji.

*12. Umowa przedwstępna sprzedaży całej produkcji wytworzonej w gospodarstwie w związku z realizacją operacji, jeżeli podmiot ubiegający się o przyznanie pomocy jest w jej posiadaniu – w przypadku gdy w związku z realizacją operacji wzrośnie produkcja - kopia*

Kopia umowy przedwstępnej powinna być potwierdzona za zgodność z oryginałem przez pracownika Agencji, podmiot, który wydał dokument lub notariusza.

Dokumenty te należy przedstawić *jeżeli podmiot ubiegający się o przyznanie pomocy jest w jej posiadaniu oraz* jeżeli realizacja operacji powoduje wzrost produkcji w gospodarstwie Dokumenty te powinny gwarantować zbyt całej produkcji w danym zakresie i powinny dotyczyć 5 lat od dnia wypłaty płatności końcowej.

*13. Dokument albo dokumenty potwierdzających posiadanie samoistne lub zależne gospodarstwa, w którym będzie realizowana operacja, przy czym w przypadku posiadania samoistnego nieruchomości, dla której księga wieczysta jest prowadzona w systemie informatycznym, o którym mowa w art. 25<sup>1</sup> ustawy z dnia 6 lipca 1982 r. o księgach wieczystych i hipotece (Dz. U. z 2019 r. poz. 2204), jest wystarczające podanie numeru księgi wieczystej - kopia*

Kopie dokumentów potwierdzających posiadanie samoistne lub zależne gospodarstwa powinny być poświadczone za zgodność z oryginałem przez notariusza lub potwierdzone za zgodność z oryginałem przez pracownika Agencji.

**Jest to dokument obowiązkowy dla każdego Podmiotu**, z wyjątkiem przypadków posiadania samoistnego nieruchomości, dla której księga wieczysta jest prowadzona w systemie informatycznym, o którym mowa w art. 25<sup>1</sup> ustawy z dnia 6 lipca 1982 r. księgach wieczystych i hipotece. W takiej sytuacji wystarczające jest podanie **elektronicznego numeru księgi wieczystej w Tabeli 1.** *Informacji o wielkości ekonomicznej gospodarstwa***, w której wymienia się działki ewidencyjne** w odniesieniu do tej nieruchomości i nie jest wówczas wymagane załączenie stosownej dokumentacji do wniosku w odniesieniu do takiej nieruchomości. Informacje dotyczące elektronicznej księgi wieczystej znajdują się w Centralnej Bazie Danych Ksiąg Wieczystych dostępnej na stronie Ministerstwa Sprawiedliwości (zakładka Nowa Księga Wieczysta).

W pozostałych przypadkach dokumenty potwierdzające **posiadanie samoistne lub zależne gospodarstwa, w którym będzie realizowana operacja,** są dokumentami obowiązkowymi i mogą nimi być:

- w przypadku, gdy nieruchomość, na której realizowana będzie operacja, znajduje się w posiadaniu samoistnym Podmiotu, dokumentem potwierdzającym tytuł prawny do tej nieruchomości jest odpis z ksiąg wieczystych wystawiony nie wcześniej niż 3 miesiące przed złożeniem wniosku o przyznanie pomocy,
- odpis aktu notarialnego wraz z kopią wniosku o wpis do księgi wieczystej. Kopia wniosku powinna zawierać czytelne potwierdzenie jego złożenia w sądzie, lub
- prawomocne orzeczenie sądu wraz z kopią wniosku o wpis do księgi wieczystej. Kopia wniosku powinna zawierać czytelne potwierdzenie jego złożenia w sądzie, lub
- ostateczna decyzja administracyjna wraz z kopią wniosku o wpis do księgi wieczystej. Kopia wniosku powinna zawierać czytelne potwierdzenie jego złożenia w sądzie, lub
- ⊁umowa dzierżawy lub inna umowa w przypadku posiadania zależnego, lub inne dokumenty potwierdzające tytuł prawny.

Ubieganie się o płatności bezpośrednie nie jest obowiązkowe. W odniesieniu jednak do gruntów rolnych, w stosunku do których płatności te zostały przyznane, wiarygodność danych dot. zarówno gruntów rolnych będących w posiadaniu samoistnym, jak i zależnym, sprawdzana będzie między innymi w oparciu o bazę danych płatności bezpośrednich.

Grunty rolne, które we wniosku o przyznanie płatności (bezpośrednich, ONW, rolnośrodowiskowych, itp.) wykazuje inna/y niż Podmiot osoba fizyczna lub podmiot, mogą nie zostać uwzględniane przez ARiMR jako część składowa gospodarstwa Podmiotu na potrzeby realizacji operacji w ramach operacji "Modernizacja …" (nie dotyczy współposiadaczy gospodarstwa w tym współmałżonka,), a sytuacja taka wymagać będzie złożenia stosownych wyjaśnień.

W sytuacji, gdy małżonkowie mają ustanowioną rozdzielność majątkową, lub gdy małżonek, który nie występuje z wnioskiem w ramach poddziałania 4.1 "Wsparcie inwestycji w gospodarstwach rolnych" na operacje typu "Modernizacja gospodarstw rolnych", ma wyłączne prawo do danej nieruchomości, Podmiot nie będzie mógł uwzględnić gruntów, które są odrębną własnością drugiego z małżonków, gdyż nie ma do nich tytułu prawnego. Podmiot taki musiałby wykazać posiadanie zależne po jego stronie. W związku z powyższym Podmiot może wykazać takie grunty, jeśli posiada tytuł prawny do takich nieruchomości, np. stosowne umowy dzierżawy gruntów zawarte ze współmałżonkiem.

#### *14. Plan sytuacyjny z usytuowaniem ujęcia wody lub instalacji, istniejących lub planowanych do wykonania, wraz z opisem i wymiarami umożliwiającymi poprawne zweryfikowanie inwestycji ze wskazaniem powierzchni nawadnianego terenu - oryginał*

Plan sytuacyjny powinien zawierać usytuowanie przedmiotu dofinansowania na terenie gospodarstwa rolnego z uwzględnieniem wymiarów, oznaczenia działek, istniejących źródeł poboru wody, istniejącej w gospodarstwie infrastruktury nawadniającej oraz nawadnianych upraw.

**Plan sytuacyjny** może być sporządzona samodzielnie przez Podmiot.

*15. Projekt budowlany – w przypadku, gdy operacja obejmuje inwestycję polegającą na budowie, przebudowie lub remoncie połączonym z modernizacją na realizację, której wymagane jest uzyskanie pozwolenia na budowę – kopia*

W przypadku, gdy planowana operacja obejmuje inwestycję polegającą na budowie, przebudowie lub remoncie połączonym z modernizacją do wniosku o przyznanie pomocy należy załączyć kopię projektu budowlanego. *Projekt budowlany* jest to dokument obowiązkowy, w przypadku gdy planowana jest realizacja inwestycji wymagającej pozwolenia na budowę (należy mieć na uwadze zmiany przepisów prawa w tym zakresie).

#### *16. Rysunki planowanych do wykonania robót budowlanych umożliwiające poprawne zweryfikowanie kosztorysu inwestorskiego dołączonego do wniosku o przyznanie pomocy wraz z opisem zakresu planowanych robót budowlanych i szkicem sytuacyjnym rozmieszczenia przedmiotu objętego operacją w stosunku do pozostałych budynków na terenie gospodarstwa rolnego – w przypadku operacji obejmujących inwestycję polegającą na budowie, przebudowie lub remoncie połączonym z modernizacją niewymagającej pozwolenia na budowę – oryginał*

W przypadku, gdy do realizacji robót budowlanych nie jest wymagane uzyskanie pozwolenia na budowę Podmiot powinien wraz z wnioskiem dostarczyć rysunki planowanych do wykonania robót budowlanych umożliwiające poprawne zweryfikowanie kosztorysu inwestorskiego wraz z opisem zakresu planowanych do wykonania robót budowlanych i szkicem sytuacyjnym rozmieszczenia przedmiotu objętego operacją w stosunku do pozostałych budynków na terenie gospodarstwa rolnego. W przypadku przydomowego zbiornika, którego budowa o powierzchni do 50 m<sup>2</sup> nie wymaga uzyskania pozwolenia na budowe i nie podlega zgłoszeniu (zgodnie z obowiązującym Prawem budowlanym), niezbędnym będzie wraz z planem sytuacyjnym załączenie rysunku zbiornika określającego jego powierzchnię i głębokość wraz z opisem zawierającym w jaki sposób będzie zasilany (woda opadowa, gruntowa, ze studni, rzeki itp.). W przypadku obudowy studni, której wykonanie nie wymaga uzyskania pozwolenia na budowę i nie podlega zgłoszeniu (zgodnie z obowiązującym Prawem budowlanym), niezbędnym będzie wraz z planem sytuacyjnym załączenie rysunku studni określającym jej głębokość posadowienia wraz z opisem zawierającym jej maksymalną (katalogową) wydajność [m<sup>3</sup>/h] i średnioroczną [m<sup>3</sup>/dobę]. Na planie sytuacyjnym należy wyrysować m. in. ww. obiekty budowlane z niezbędnymi wymiarami zawierającymi ich długość i szerokość oraz odległości od pozostałych budynków. Dane te są niezbędne do oceny kosztów przez ARiMR.

Dokument należy przedłożyć w oryginale.

Dokumentacja może być sporządzona samodzielnie przez Wnioskodawcę. Zaleca się jednak, by ww. dokumentację wykonała osoba posiadająca stosowną wiedzę techniczną w zakresie prawidłowego sporządzenia takiej dokumentacji.

- *17. Ostateczne pozwolenia, zezwolenia lub inne decyzje, w tym dotyczące ocen oddziaływania na środowisko, których uzyskanie jest wymagane przez odrębne przepisy do realizacji inwestycji objętych operacją, a także inne dokumenty w tym opinie potwierdzające spełnienie określonych w odrębnych przepisach warunków realizacji inwestycji objętych operacją - w przypadku, gdy w ramach operacji będą realizowane tego typu inwestycje – kopie*
- *Ostateczne pozwolenie na budowę - w przypadku, gdy na podstawie przepisów Prawa budowlanego istnieje obowiązek uzyskania tych pozwoleń/ decyzji - kopia.*

Dokument dołączany do wniosku w przypadku operacji, dla których jest ono wymagane zgodnie z ustawą Prawo budowlane, gdy na podstawie obowiązujących przepisów prawa istnieje obowiązek uzyskania odpowiednich pozwoleń w związku z realizacją danej inwestycji.

Roboty budowlane można rozpocząć jedynie na podstawie ostatecznej decyzji o pozwoleniu na budowę, z wyjątkiem robót budowlanych, których wykonanie jest dopuszczalne w oparciu o prostszy tryb, jakim jest zgłoszenie zamiaru wykonania robót budowlanych.

Decyzja o pozwoleniu na budowę powinna być wystawiona na Podmiot ubiegający się o pomoc.

Rodzaje obiektów budowlanych lub robót budowlanych, których wykonanie wymaga wcześniejszego uzyskania decyzji o pozwoleniu na budowę, określa ustawa Prawo budowlane. Pomocne w określeniu, czy wykonanie danych robót budowanych wymaga uzyskania decyzji o pozwoleniu na budowę, mogą być właściwe terenowo starostwa, gdzie radzimy się zwrócić z zapytaniem, mając ustalony zakres robót planowanych do realizacji w ramach operacji.

Proponujemy również wcześniejsze zapoznanie się z pojęciem "kosztów kwalifikowalnych" użytym w rozporządzeniu. Podobne nazwanie kosztów kwalifikowalnych w projekcie budowlanym, we wniosku o przyznanie pomocy oraz we wniosku o wydanie decyzji o pozwoleniu na budowę, (w nawiązaniu do treści rozporządzenia), ułatwi weryfikację wniosku o przyznanie pomocy.

W przypadku, gdy w ciągu 14 dni od dostarczenia stronom decyzji (np. o pozwoleniu na budowę) nie zostało przez żadną ze stron wniesione odwołanie od tej decyzji, staje się ona ostateczną. Po upływie 21 dni Podmiot powinien się udać do organu administracji budowlanej (starostwa) z prośbą o poświadczenie, że decyzja stała się ostateczna. Tym niemniej, zgodnie z rozporządzeniem MRiRW decyzja o pozwoleniu na budowę załączana do Wniosku musi być decyzją ostateczną (tj. opatrzona stemplem właściwego organu administracji budowlanej, wpisem na decyzji lub zaświadczeniem ww. organu - starostwa, że decyzja ta stała się ostateczna). Dopiero taki dokument powinien być przedstawiony jako załącznik do wniosku o przyznanie pomocy. W sytuacji, gdy Podmiot nie dysponuje ostatecznym pozwoleniem w dniu składania wniosku, decyzję taką powinien dostarczyć najpóźniej w 14-dniowym terminie określonym w wezwaniu do uzupełnienia. Brak ostatecznej decyzji o pozwoleniu na budowę może skutkować odmową przyznania pomocy.

Jeżeli data wydania pozwolenia na budowę jest wcześniejsza niż 3 lata, należy dołączyć dokument, który poświadcza, że wydana decyzja nie wygasła zgodnie z ustawą Prawo budowlane<sup>6</sup>. Takim dokumentem może być np. strona dziennika budowy, w którym widnieje odpowiedni wpis (nie starszy niż 3 lata).

### *zgłoszenie zamiaru wykonania robót budowlanych właściwemu organowi, potwierdzone przez ten organ wraz z:*

*– oświadczeniem Podmiotu, że w terminie 21 dni od dnia zgłoszenia zamiaru wykonania robót budowlanych, właściwy organ nie wniósł sprzeciwu -* oryginał,

*lub*

### *– zaświadczeniem wydanym przez właściwy organ, że nie wniósł sprzeciwu wobec zgłoszonego zamiaru wykonania robót budowlanych*.

Załączniki te dotyczą operacji, na realizację, których nie jest wymagane pozwolenie na budowę, lecz dokument zgłoszenia zamiaru wykonania robót budowlanych do właściwego organu administracji budowlanej. Sposób realizacji zgłoszenia zamiaru wykonania robót budowlanych oraz wykaz dokumentów załączanych wraz z tym zgłoszeniem określa ustawa Prawo budowlane. Załączniki składane wraz ze zgłoszeniem zamiaru wykonania robót budowlanych należy dołączyć do wniosku o przyznanie pomocy. Na podstawie tych załączników nastąpi sprawdzenie, czy zakres zgłoszonych robót odpowiada zakresowi robót objętych wnioskiem o przyznanie pomocy.

Częstym przypadkiem jest zgłoszenie jedynie części planowanych do wykonania robót budowlanych oraz niekompletne opisania tych robót, dlatego w takim przypadku, podczas weryfikacji wniosku o przyznanie pomocy Podmiot zostanie poproszony o poprawienie i zgłoszenie całego zakresu robót budowlanych objętych operacją.

Gdy zgłoszenie wykonania robót budowlanych obejmuje wszystkie planowane roboty budowlane, to właściwy organ administracji budowlanej (starosta) dokonuje oceny poprawności dokonanego zgłoszenia i zakresu robót przyjmując zgłoszenie na zasadzie "milczącej zgody". W przypadkach uzasadnionych organ administracji budowlanej przed przystąpieniem do wykonania tych robót może wymagać uzyskania decyzji o pozwoleniu na budowę, a nie zgłoszenia.

Zdarza się, że Podmiot nie zgłosi części robót budowlanych planowanych przez siebie do wykonania, a analiza ustawy Prawo budowlane wykazuje, że wykonanie takich robót powinno odbywać się w oparciu o wcześniejsze ich zgłoszenie. Gdy Podmiot nie dokona takiego zgłoszenia lub nie przedstawi stanowiska organu administracji budowlanej stwierdzającego brak potrzeby zgłaszania danego zakresu robót budowlanych w konkretnej sytuacji, może to skutkować odmową przyznania pomocy. Agencja nie może udzielić pomocy w odniesieniu do robót, co do których nie zostało wykazane, iż wykonane one zostaną zgodnie z obowiązującym prawem.

W przypadku, gdy okres pomiędzy datą doręczenia zgłoszenia do właściwego organu budowlanego a datą złożenia wniosku w ARiMR jest dłuższy niż 21 dni, należy dołączyć *Oświadczenie Podmiotu, że w ciągu 21 dni od dnia zgłoszenia zamiaru wykonania robót budowlanych właściwy organ nie wniósł sprzeciwu wobec zgłoszonego zamiaru wykonania robót budowlanych -* oryginał*.*

W przypadku, gdy okres pomiędzy datą doręczenia zgłoszenia a datą złożenia wniosku w ARiMR jest krótszy niż 21 dni, należy dołączyć Kopię *zaświadczenia wydanego przez właściwy organ, że nie wnosi sprzeciwu wobec zgłoszonego zamiaru wykonania robót budowlanych.*

Powyższe dokumenty powinny zostać dostarczone najpóźniej w 14-dniowym terminie na uzupełnienie, określonym w wezwaniu do uzupełnienia.

#### Zgłoszenie zamiaru wykonania robót budowlanych powinno zawierać czytelne potwierdzenie jego złożenia we właściwym urzędzie.

W przypadku zamiaru budowy przyłączy, zgodnie z Art. 29a ustawy Prawo Budowlane, budowa ta może się odbywać na podstawie pozwolenia na wykonanie przyłącza (uzgodnienia z właścicielem sieci), tj. bez potrzeby uzyskiwania pozwolenia na budowę lub bez zgłoszenia zamiaru wykonania robót budowlanych do organów administracji budowlanej. Dokumentem potwierdzającym zgodę właściciela sieci na wykonania przyłącza może być: umowa o przyłączenie do sieci elektroenergetycznej, warunki techniczne na przyłączenie danej działki do sieci wod.- kan. itp.

<u>.</u>

<sup>6</sup> Art. 37 ust. 1 ustawy z dnia 7 lipca 1994 r. Prawo Budowlane (Dz. U. z 2020 r. poz. 1333.) podaje, że "*Decyzja o pozwoleniu na budowę wygasa, jeżeli budowa nie została rozpoczęta przed upływem 3 lat od dnia, w którym decyzja ta stała się ostateczna lub budowa została przerwana na czas dłuższy niż 3 lata*". Dokumentem potwierdzającym prowadzenie robót budowlanych jest dziennik budowy.

UWAGA! Jeżeli z obowiązujących przepisów ustawy Prawo Budowlane bezsprzecznie wynika brak konieczności zgłoszenia zamiaru wykonania robót budowlanych lub uzyskania pozwolenie na budowę Wnioskodawca nie ma obowiązku składania dokumentów potwierdzających ten fakt ze strony administracji architektoniczno-budowlanej.

### *Ostateczna decyzja o środowiskowych uwarunkowaniach inwestycji - w przypadku, gdy na podstawie przepisów prawa ochrony środowiska istnieje obowiązek uzyskania takiej decyzji.*

Dokument dołączany do wniosku w przypadku operacji, której zakres lub lokalizacja w sąsiedztwie obszarów chronionych zobowiązuje do uzyskania takiej decyzji. Istotne jest, by Podmiot ubiegający się o przyznanie pomocy zgłosił we właściwych organach administracji państwowej cały zakres przedsięwzięcia.

W krajowym porządku prawnym kwestie związane z oceną oddziaływania na środowisko zostały uregulowane w Ustawie z dnia 3 października 2008 r. o udostępnianiu informacji o środowisku i jego ochronie, udziale społeczeństwa w ochronie środowiska oraz o ocenach oddziaływania na środowisko (Dz. U. z 2018 r. poz. 2081 z późn. zm.)- zwanej dalej "ustawą ooś", a przedsięwzięcia podlegające wymogowi uzyskania decyzji o środowiskowych uwarunkowaniach, w ramach której taka ocena się odbywa, zostały wymienione w Rozporządzeniu Rady Ministrów z dnia 10 września 2019 r. w sprawie przedsięwzięć mogących znacząco oddziaływać na środowisko, zwanym dalej rozporządzeniem ooś (wcześniej w Rozporządzeniu Rady Ministrów z dnia 9 listopada 2010 r. w sprawie przedsięwzięć mogących znacząco oddziaływać na środowisko).

Prace które podlegać będą dofinansowaniu ze względu na ich zakres mogą być kwalifikowane do następujących rodzajów przedsięwzięć mogących potencjalnie znacząco oddziaływać na środowisko wymienionych w rozporządzeniu ooś:

1) § 3 ust. 1 pkt 43 lit. b – wiercenia wykonywane w celu zaopatrzenia w wodę, z wyłączeniem wykonywania ujęć wód podziemnych o głębokości mniejszej niż 100 m. Do kategorii tej należą przedsięwzięcia polegające na wykonaniu odwiertu umożliwiającego zaopatrzenie w wodę, o głębokości 100 m lub większej.

2) § 3 ust. 1 pkt 73 – urządzenia lub zespoły urządzeń umożliwiające pobór wód podziemnych lub sztuczne systemy zasilania wód podziemnych, inne niż wymienione w § 2 ust. 1 pkt 37, o zdolności poboru wody nie mniejszej niż 10 m3 na godzinę.

Przedsięwzięcia wymienione w tym punkcie polegają na montażu lub budowie urządzeń umożliwiających pobór wód podziemnych o wydajności 10 m3/h lub większej na wykonanym wcześniej odwiercie. Jedynym kryterium umożliwiającym zakwalifikowanie do tego punktu rozporządzenia ooś jest wydajność urządzenia do poboru; głębokość odwiertu czy lokalizacja przedsięwzięcia nie są istotne. 3) § 3 ust. 1 pkt 74 – urządzenia lub zespoły urządzeń umożliwiające pobór wód podziemnych z tej samej warstwy wodonośnej, o zdolności poboru wody nie mniejszej niż 1m3 na godzinę, inne niż wymienione w pkt 73, jeżeli w odległości mniejszej niż 500 m znajdują się inne urządzenia lub inny zespół urządzeń umożliwiający pobór wód podziemnych o zdolności poboru wody nie mniejszej niż 1 m3 na godzinę, z wyłączeniem zwykłego korzystania z wód.

Podobnie jak w poprzednim przypadku za przedsięwzięcia uznany został montaż lub budowa urządzeń do poboru wody, z tym że kwalifikacja została uzależniona od lokalizacji w tej samej warstwie wodonośnej oraz występowania w odległości 500 m innych urządzeń do poboru wody. Natomiast bez znaczenia dla kwalifikacji są kwestie własnościowe planowanego przedsięwzięcia jaki i urządzeń już istniejących w okolicy.

4) § 3 ust. 1 pkt 89 – gospodarowanie wodą w rolnictwie polegające na:

a) melioracji łąk, pastwisk lub nieużytków,

b) melioracji terenów znajdujących się na obszarach objętych formami ochrony przyrody, o których mowa w art. 6 ust. 1 pkt 1-5, 8 i

9 ustawy z dnia 16 kwietnia 2004 r. o ochronie przyrody, lub w otulinach form ochrony przyrody, o których mowa w art. 6 ust. 1 pkt 1-3 tej ustawy, innej niż wymieniona w lit. a,

c) melioracji na obszarze nie mniejszym niż 2 ha, innej niż wymieniona w lit. a oraz b, jeżeli:

– w odległości nie większej niż 1 km od granicy projektowanego obszaru meliorowanego w ciągu ostatnich 5 lat zmeliorowano obszar o powierzchni nie mniejszej niż 1 ha oraz

–łączna powierzchnia projektowanego obszaru meliorowanego oraz obszaru zmeliorowanego w ciągu ostatnich 5 lat wyniesie nie mniej niż 5 ha,

d) melioracji na obszarze nie mniejszym niż 5 ha innej niż wymieniona w lit. a-c,

e) realizacji zbiorników wodnych lub stawów, o powierzchni nie mniejszej niż 0,5 ha, na terenach gruntów innych niż orne znajdujących się na obszarach objętych formami ochrony przyrody, o których mowa w art. 6 ust. 1 pkt 1-5, 8 i 9 ustawy z dnia 16 kwietnia 2004 r. o ochronie przyrody, lub w otulinach form ochrony przyrody, o których mowa w art. 6 ust. 1 pkt 1-3 tej ustawy, f) realizacji stawów o głębokości nie mniejszej niż 3 m, innej niż wymieniona w lit. e.

Przedsięwzięcia znajdujące się w powyższym punkcie to różnego rodzaju urządzenia, budowle i instalacje służące do regulowania stosunków wodnych na terenach rolniczych w celu polepszenia ich zdolności produkcyjnych oraz stawy i zbiorniki wodne o określonych progach i kryteriach.

Ponadto w § 3 ust. 2 rozporządzenia ooś znalazły się przedsięwzięcia polegające na przebudowie, rozbudowie lub montażu przedsięwzięć wymienionych w ust. 1 tego rozporządzenia.

Zgodnie z § 3 ust. 2 pkt 2 rozporządzenia ooś, za przedsięwzięcia mogące potencjalnie znacząco oddziaływać na środowisko uznane zostały działania polegające na rozbudowie, przebudowie lub montażu realizowanego lub zrealizowanego przedsięwzięcia wymienionego w ust. 1, z wyłączeniem przypadków, w których ulegająca zmianie lub powstająca w wyniku rozbudowy, przebudowy lub montażu część realizowanego lub zrealizowanego przedsięwzięcia nie osiąga progów określonych w ust. 1, o ile progi te zostały określone. Innymi słowy przepis ten dotyczy takich zmian, w których przebudowa lub rozbudowa stanowi samoistną podstawę do zakwalifikowania jako przedsięwzięcie o określonych parametrach, o ile zostały one przewidziane.

Natomiast, aby przedsięwzięcie zostało zakwalifikowane na podstawie § 3 ust. 2 pkt 3 rozporządzenia ooś muszą zostać spełnione łącznie następujące warunki:

a) oba przedsięwzięcia (planowane oraz inne planowane, realizowane lub zrealizowane) muszą być tego samego rodzaju oraz być określone za pomocą progów;

b) oba przedsięwzięcia winny być zlokalizowane na terenie jednego obiektu lub zakładu;

c) każde przedsięwzięcie z osobna nie osiąga progów określonych w § 3 ust. 1 rozporządzenia ooś;

d) po zsumowaniu parametrów obu przedsięwzięć osiągnięte zostaną progi wskazane w § 3 ust. 1 rozporządzenia ooś.

Decyzja o środowiskowych uwarunkowaniach, w myśl art. 71 ust. 2 ustawy ooś, jest wymagana dla planowanych przedsięwzięć, zatem z wnioskiem o taką decyzję należy wystąpić przed rozpoczęciem jakichkolwiek robót budowlanych, robót geologicznych czy innych działań w terenie. Wydanie takiej decyzji winno nastąpić przed uzyskaniem decyzji wymienionych w art. 72 ust. 1 ustawy ooś lub przed zgłoszeniem, o którym mowa w art. 72 ust. 1a tej ustawy.

Biorąc pod uwagę, że wspomniane wyżej przedsięwzięcia mogą być realizowane jednocześnie lub w krótkim odstępie czasu na terenie jednego gospodarstwa rolnego oraz starać się o dofinansowanie jako jedno zamierzenie inwestycyjne, zasadne jest wydanie jednej decyzji o środowiskowych uwarunkowaniach uwzględniającej wszystkie ww. przedsięwzięcia. Jeżeli jest to wymagane, decyzję o środowiskowych uwarunkowaniach dołącza się do wniosku o wydanie decyzji, o których mowa w art. 72 ust. 1, oraz zgłoszenia, o którym mowa w art. 72 ust. 1a ustawy ooś. Złożenie wniosku lub dokonanie zgłoszenia następuje w terminie 6 lat od dnia, w którym decyzja o środowiskowych uwarunkowaniach stała się ostateczna. Złożenie wniosku lub dokonanie zgłoszenia może nastąpić w terminie 10 lat od dnia, w którym decyzja o środowiskowych uwarunkowaniach stała się ostateczna, o ile strona, która złożyła wniosek o wydanie decyzji o środowiskowych uwarunkowaniach, lub podmiot, na który została przeniesiona ta decyzja, otrzymali, przed upływem 6 lat od jej wydania, od organu, który wydał tą decyzję w pierwszej instancji, stanowisko, że aktualne są warunki realizacji przedsięwzięcia określone w decyzji o środowiskowych uwarunkowaniach.

Zajęcie stanowiska następuje na wniosek uwzględniający informacje na temat stanu środowiska i możliwości realizacji warunków wynikających z decyzji o środowiskowych uwarunkowaniach. Wniosek taki, składa się do organu nie wcześniej niż po upływie 5 lat od dnia, w którym decyzja o środowiskowych uwarunkowaniach stała się ostateczna. Regionalny dyrektor ochrony środowiska posiada uprawnienia pozwalające na wystąpienie z wnioskiem o stwierdzenie nieważności decyzji, o których mowa w art. 72 ust. 1 ustawy ooś, jeżeli zostały wydane bez uzyskania decyzji o środowiskowych uwarunkowaniach, w sytuacji gdy taka decyzja była wymagana. Zgodnie z art. 75 ust. 1 pkt 4 ustawy ooś organem właściwym do wydania decyzji o środowiskowych uwarunkowaniach dla ww. przedsięwzięć jest wójt, burmistrz lub prezydent miasta.

# **Wszystkie ww. dokumenty powinny być wystawione na Wnioskodawcę.**

*18. Dokumentacja dotycząca ewidencji środków trwałych oraz wartości niematerialnych i prawnych – w przypadku podmiotów ubiegających się o przyznanie pomocy obowiązanych do prowadzenia ewidencji zgodnie z przepisami o podatku dochodowym od osób fizycznych lub przepisami o rachunkowości – kopia* 

Kopia dokumentacji powinna być potwierdzona za zgodność z oryginałem przez Podmiot.

Dokument ten dołączany jest do wniosku przez podmioty zobowiązane do prowadzenia ewidencji środków trwałych przez ustawę o podatku dochodowym od osób fizycznych lub przepisami o rachunkowości, dołączają ww. dokument do wniosku.

*19. Dokumentacja dotycząca wykazu środków trwałych oraz wartości niematerialnych i prawnych – w przypadku podmiotów ubiegających się o przyznanie pomocy zobowiązanych do prowadzenia wykazu zgodnie z przepisami o zryczałtowanym podatku dochodowym od niektórych przychodów osiąganych przez osoby fizyczne - kopia*

Kopia dokumentacji powinna być potwierdzona za zgodność z oryginałem przez Podmiot.

Dokument ten dołączany jest do wniosku przez podmioty zobowiązane do prowadzenia ewidencji środków trwałych i wartości niematerialnych i prawnych, zgodnie z przepisami o zryczałtowanym podatku dochodowym od niektórych przychodów osiąganych przez osoby fizyczne*.*

*20. Informacja o numerze rachunku bankowego podmiotu ubiegającego się o przyznanie pomocy – w przypadku gdy podmiot ten ubiega się o zaliczkę - oryginał*

W przypadku, gdy Podmiot ubiega się o zaliczkę na realizację operacji, wraz z wnioskiem o przyznanie pomocy należy złożyć informację o numerze rachunku bankowego.

Szersze informacje w tym zakresie zawiera *Informacja dla osób ubiegających się o zaliczkę*, stanowiąca *Załącznik nr 3 do Instrukcji*.

# *21. Inne dokumenty potwierdzające spełnienie warunków do przyznania pomocy:*

Ubieganie się o przyznanie pomocy może wiązać się z koniecznością przedstawienia również innych dokumentów, niż wymienione powyżej ostateczne pozwolenia, zezwolenia lub inne decyzje, których uzyskanie jest wymagane przez odrębne przepisy do realizacji inwestycji objętych operacją - w przypadku, gdy w ramach operacji będą realizowane tego typu inwestycje, a także innych dokumentów potwierdzających spełnienie określonych w odrębnych przepisach warunków realizacji inwestycji objętych operacją. Jeśli podmiot ubiegający się o przyznanie pomocy ich nie dołączy składając wniosek a będą niezbędne do potwierdzenia warunków przyznania pomocy ARiMR będzie ich żądać na etapie weryfikacji wniosku.

# **Wymagane przykładowo są niżej wymienione dokumenty:**

 Pełnomocnictwo, jeżeli wniosek w imieniu podmiotu ubiegającego się o przyznanie pomocy składa pełnomocnik lub podmiot ubiegający się o przyznanie pomocy w toku postępowania w sprawie przyznania pomocy będzie reprezentowany przez pełnomocnika – kopia. Pełnomocnictwo musi być sporządzone w formie pisemnej oraz określać w swojej treści w sposób niebudzący wątpliwości rodzaj czynności, do których pełnomocnik jest umocowany. Uwaga. Pełnomocnik składa również *oświadczenie dotyczące przetwarzania danych osobowych*, o którym mowa powyżej;

 Umowa kredytu objętego gwarancją z Funduszu Gwarancji Rolnych wraz z Zaświadczeniem z banku kredytującego o wysokości Ekwiwalentu Dotacji Brutto - kopia w przypadku skorzystania z kredytu komercyjnego przeznaczonego na wsparcie gospodarstwa wykazywanego na potrzeby ubiegania się o pomoc rolnego zabezpieczonego udzieloną przez Bank Gospodarstwa Krajowego (BGK) z Funduszu Gwarancji Rolnych (FGR).

### **Każdy z dodatkowo dołączanych do wniosku dokumentów należy wymienić w polach 21.1- 21.4 i wskazać liczbę szt.**

Zasady przedstawiania i wypełniania dodatkowych załączników wymienionych w punktach 22-26, które są wymagane do przeprowadzenia weryfikacji wniosku następcy prawnego Beneficjenta lub nabywcy gospodarstwa Beneficjenta lub jego części oraz ogólne zasady ubiegania się o przyznanie pomocy przez następcę /nabywcę zawiera *Załącznik nr 4 do Instrukcji*. Są one wypełniane i składane tylko w przypadku, gdy formularz wniosku składa następca prawny Beneficjenta lub nabywca gospodarstwa Beneficjenta lub jego części.

## *Osoby:*

**- wykazujące, iż są młodymi rolnikami** proszone są o zapoznanie się z *Informacją dotyczącą kwalifikacji zawodowych podmiotu będącego osobą fizyczną spełniającego warunki definicji "młodego rolnika" wraz ze szczegółowym wykazem kierunków studiów, zawodów oraz tytułów kwalifikacyjnych, a także rodzajem dokumentów i wzorów potwierdzających posiadanie kwalifikacji zawodowych rolniczych,* stanowiącą *Załącznik nr 1 do Instrukcji,*

**- realizujące inwestycje budowlane** proszone są o zapoznanie się z *Informacjami dotyczącymi kosztorysów inwestorskich na roboty budowlane, planowane do wykonania w ramach Programu Rozwoju Obszarów Wiejskich na lata 2014-2020*, stanowiącymi *Załącznik nr 2 do Instrukcji,*

**- ubiegające się o zaliczkę na realizację operacji**, powinny zapoznać się z *Informacjami dla podmiotów ubiegających się o zaliczkę,*  stanowiącymi *Załącznik nr 3 do Instrukcji,*

- **składające wniosek jako następca prawny Beneficjenta lub nabywca gospodarstwa Beneficjenta lub jego części** powinny zapoznać się z *Wymaganiami dla wniosku o przyznanie pomocy składanego przez następcę prawnego Beneficjenta lub nabywcę gospodarstwa Beneficjenta lub jego części oraz ogólnymi zasadami ubiegania się o przyznanie pomocy przez następcę lub nabywcę*, stanowiącymi *Załącznik nr 4 do Instrukcji.*

**Wnioskodawca nie dołącza do wniosku załącznika nr 4. Jest to załącznik o charakterze informacyjnym i jeśli Wnioskodawca ubiegając się o pomoc przekazuje dane dotyczące innych osób fizycznych w celu wypełnienia obowiązku informacyjnego wobec tych osób powinien im przekazać załącznik nr 4 do wniosku o przyznanie pomocy.**

# **Uwaga!** Przed złożeniem wniosku należy upewnić się, że:

- 1. Wniosek został własnoręcznie podpisany w wyznaczonym do tego miejscu przez Podmiot albo osoby reprezentujące Podmiot albo przez jego pełnomocnika;
- 2. Zostały wypełnione dane Podmiotu ubiegającego się o pomoc oraz wskazany został adres;
- 3. Załączono *Wniosek o wpis do ewidencji producentów –* jeżeli podmiotowi ubiegającemu się o przyznanie pomocy, spółce cywilnej, której jest wspólnikiem, nie został nadany numer identyfikacyjny, tj. nie było możliwe wypełnienie poprawnymi danymi pozycji wniosku *Numer identyfikacyjny*,
- 4. Została zachowana spójność danych pomiędzy wnioskiem a załącznikami,
- 5. Wniosek został wydrukowany, podpisany oraz zawiera wszystkie wymagane załączniki, w tym niezbędne do nadania punktów za poszczególne kryteria wyboru operacji.

**Uwaga!** W przypadku przygotowywania wniosku przez podmiot doradczy/pełnomocnika osoba przygotowująca dokumentację powinna zapoznać się z zasadami ubiegania się o pomoc, trybem dotyczącym przyznawania pomocy, tak aby zapewnić w jak największym stopniu złożenie wniosku prawidłowo wypełnionego i kompletnego.